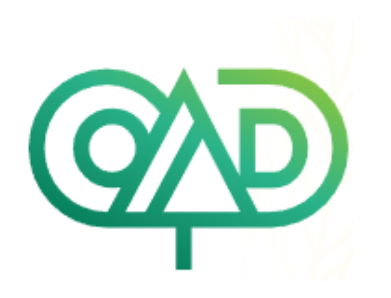

# OBSERVATORIO DE AGRICULTURA DIGITAL

**https://agriculturadigital.cepal.org/es**

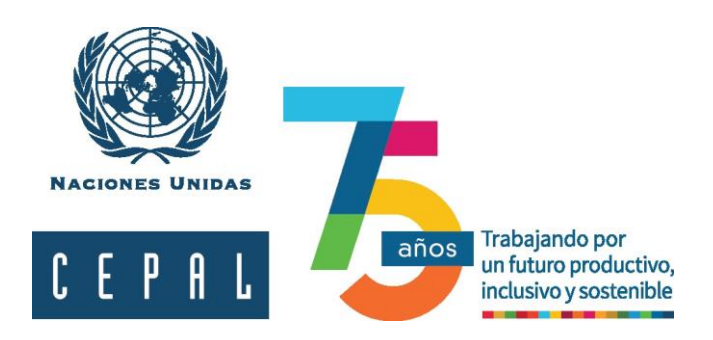

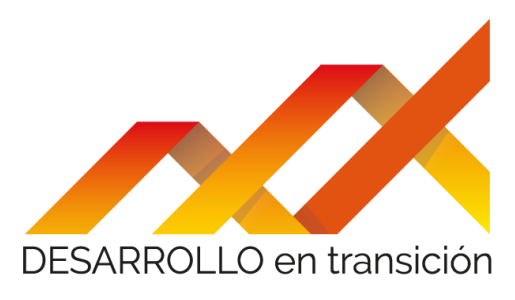

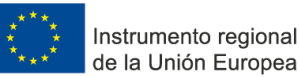

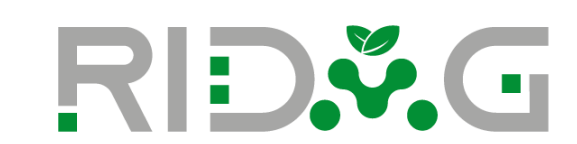

## **OBJETIVOS**

- Repositorio de contenidos del proyecto
- Vínculos con la página RIDAG
- Necesidad de avanzar en una visión sectorial del tema digital
- Experiencia piloto en vigilancia tecnológica
- Cápsulas de información (Newsletters)
- Avances en la presentación de las políticas digitales para el sector agropecuario
- Proceso en marcha

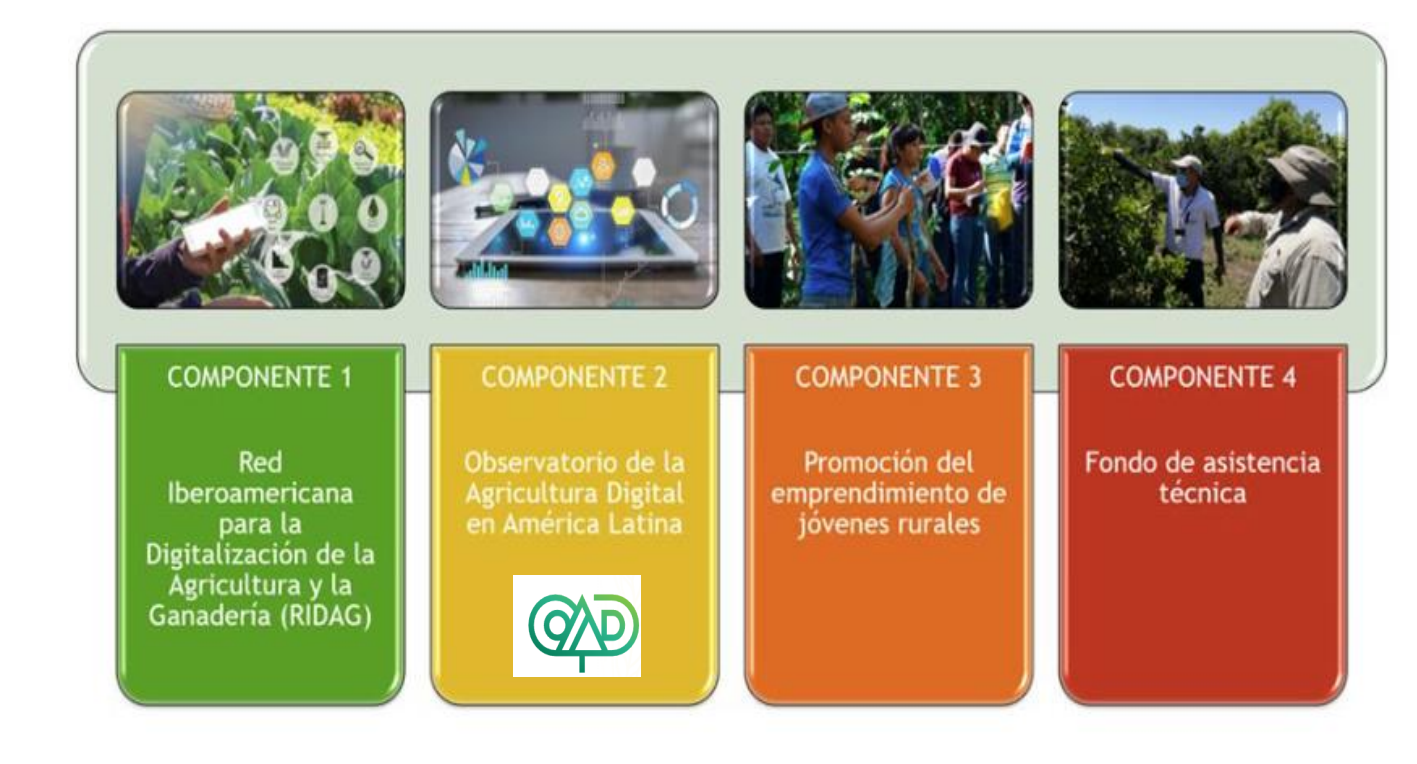

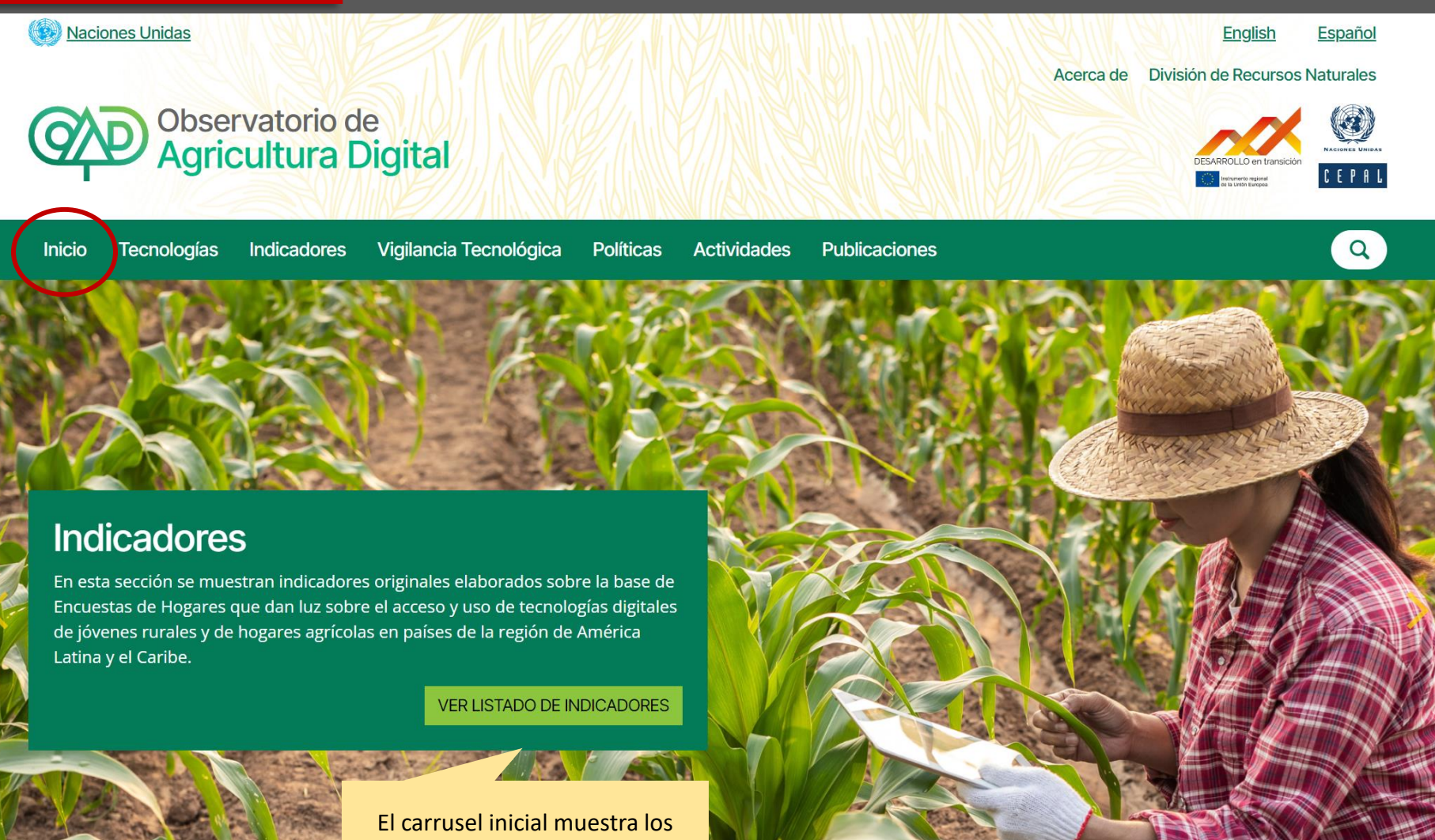

temas destacados

# PRÓXIMOS PASOS

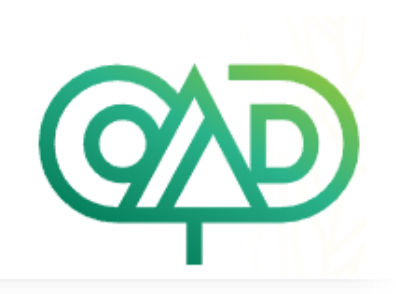

- Proceso en curso, retroalimentación de los usuarios será clave.
- Integración con otras bases de datos CEPAL, mantendiendo especificidad sectorial.
- Internalización y automatización de procesos: Actualización de indicadores y VT (RIDAG) con recursos marginales.
- En los próximos meses: contenido Políticas (alianza FAO/IICA, clasificación, visualización).
- Análisis estratégico de contenido VT para políticas públicas.
- Nuevos indicadores y visualizaciones: generación de nuevos filtros sectoriales o cruces, visualizaciones ad hoc, alianzas con otras divisiones CEPAL, FAO/IICA, proyectos externos.
- Ampliación de VT a otros países: sujeto a interés de los gobiernos y financiamiento.
- Cápsulas: 3-4 newsletters anuales a partir de contenido CEPAL/RIDAG y otros, sistemación de experiencias en terreno, documentación de procesos de capacitación, etc.

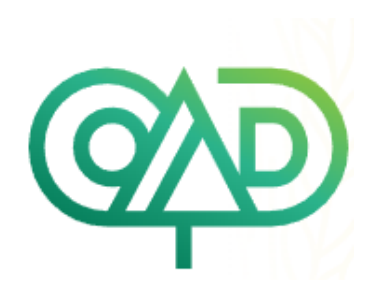

## **GRACIAS!**

## **https://agriculturadigital.cepal.org/es**

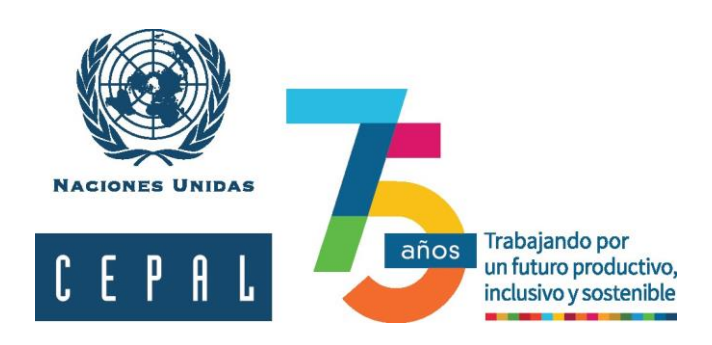

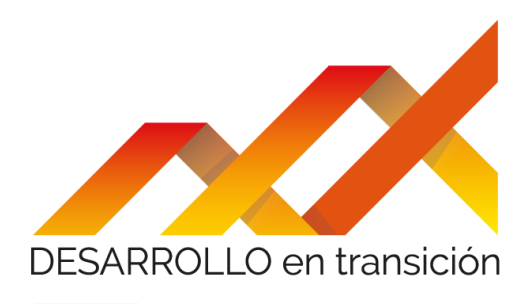

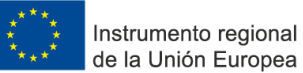

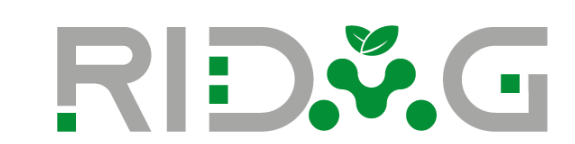

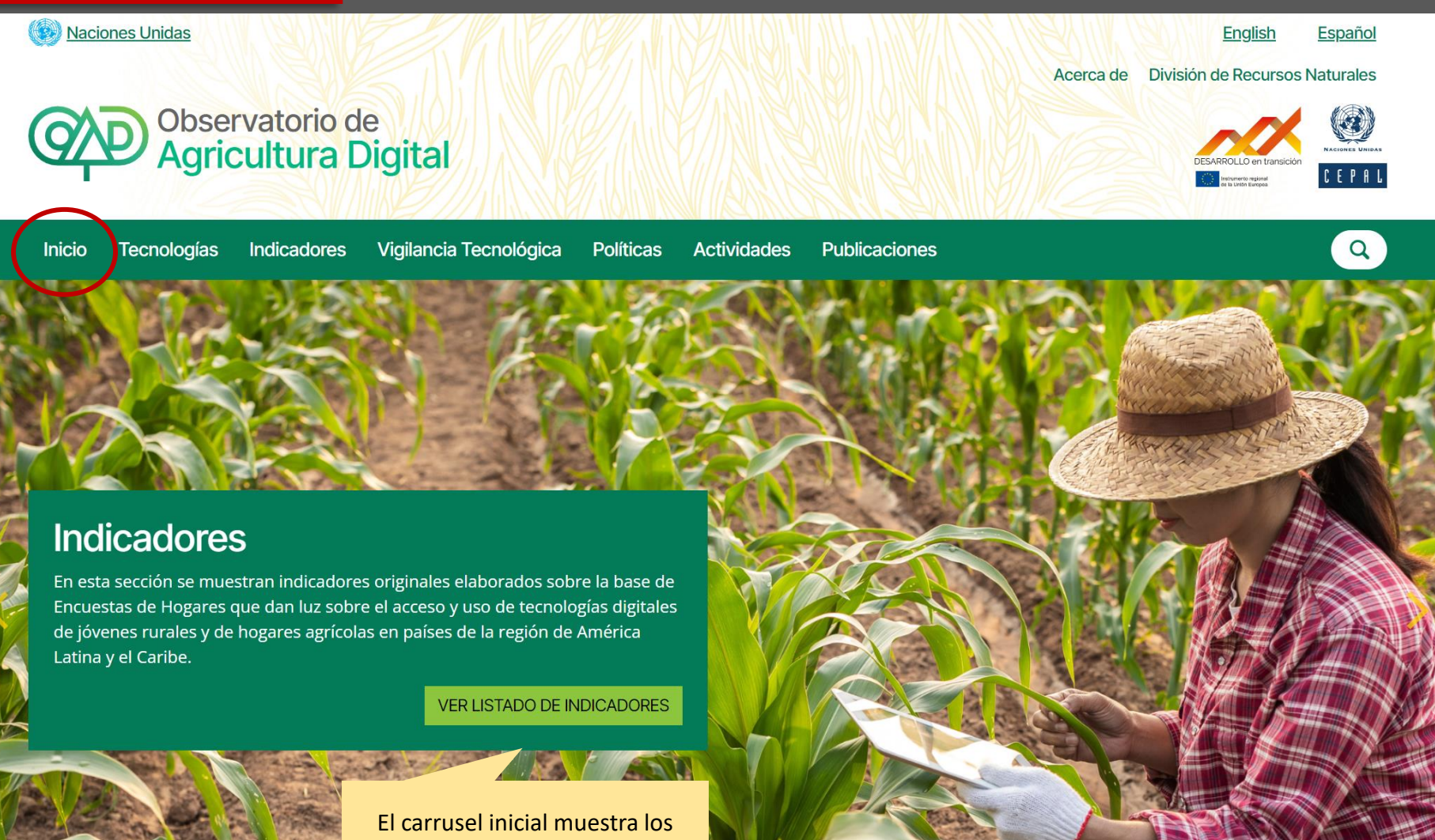

temas destacados

## Ámbitos Tecnológicos

especialización. Vinculadas a la web RIDAG.

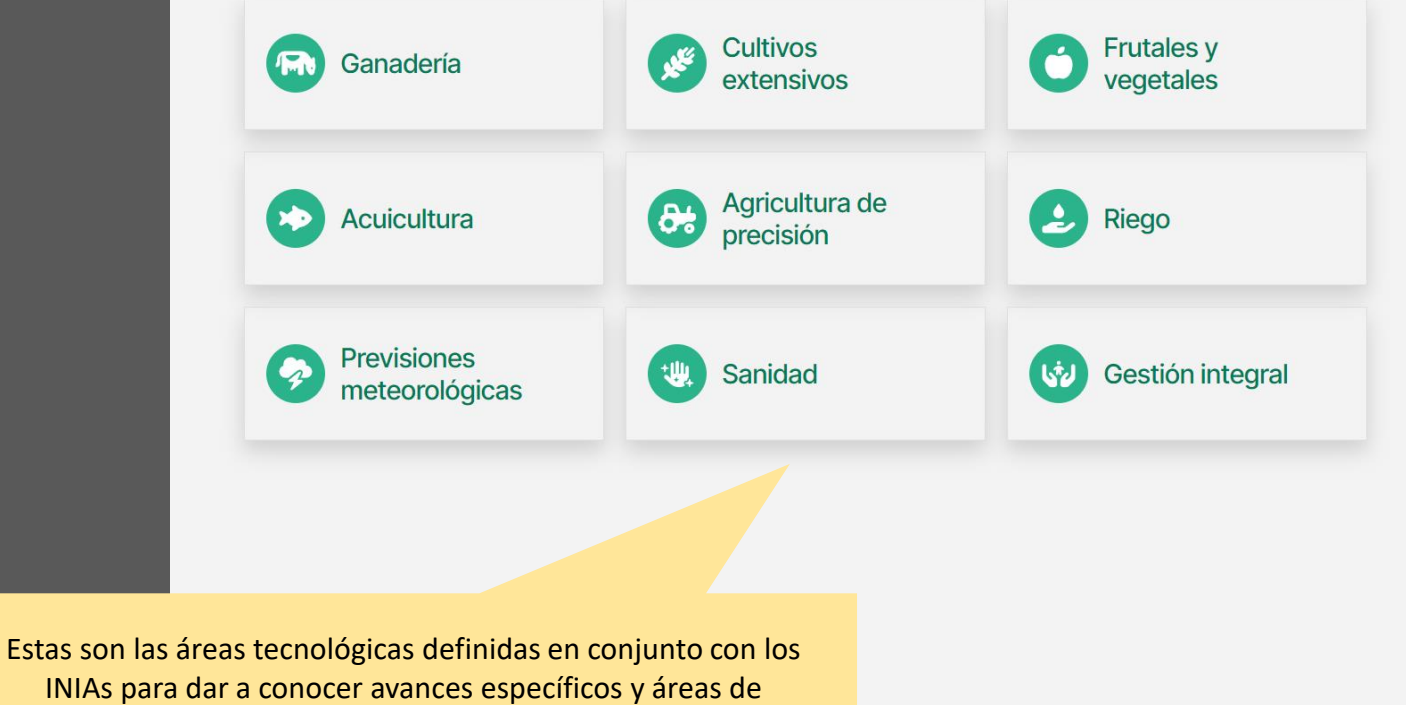

Los impactos de la pandemia por coronavirus (COVID-19) han desencadenado la importancia de la digitalización, entendiéndola como un motor fundamental para la recuperación y la transformación de la sociedad para hacer frente a la crisis sanitaria y económica actual. El sector agroalimentario no ha sido una excepción, en particular las zonas rurales que necesitan soluciones urgentes para mejorar el acceso a las nuevas oportunidades digitales.

La transformación digital de los sistemas agroalimentarios contribuye a mejorar la eficiencia, el control y la gestión en cada eslabón de su cadena de suministro. Por este motivo, las innovaciones y las tecnologías digitales se convierten en un pilar fundamental para transformar los sistemas agroalimentarios actuales, creando nuevas oportunidades para integrar a los pequeños productores y a los agricultores locales en estos sistemas.

#### IR A LISTADO DE TECNOLOGÍAS

Redirige al apartado "Tecnologías"

## Vigilancia Tecnológica

Los expertos coinciden la identificación de las principales barreras para la adopción de las tecnologías digitales transformativas del agro en América Latina. Entre ellas mencionan: falta de confianza de los usuarios en las nuevas tecnologías o en aquellos que las comercializan; falta de una capacitación adecuada para su manejo y para entender sus beneficios y, falta de acceso al crédito para su implantación, aspectos legales y regulatorios en algunos países.

Un componente primordial del Observatorio de Agricultura Digital es el de Vigilancia Tecnológica. Esta sección muestra los datos del Observatorio que permiten conocer, monitorear y relacionar los tres ejes de las principales barreras mencionadas. El contenido se clasifica en: Soluciones existentes en el mercado para la transformación digital agropecuaria (Companías, Start Ups); Incentivos existentes en las administraciones y otras entidades para desarrollar o adoptar dichas tecnologías; Oferta formativa y de capacitación en tecnologías digitales aplicadas al agropecuario.

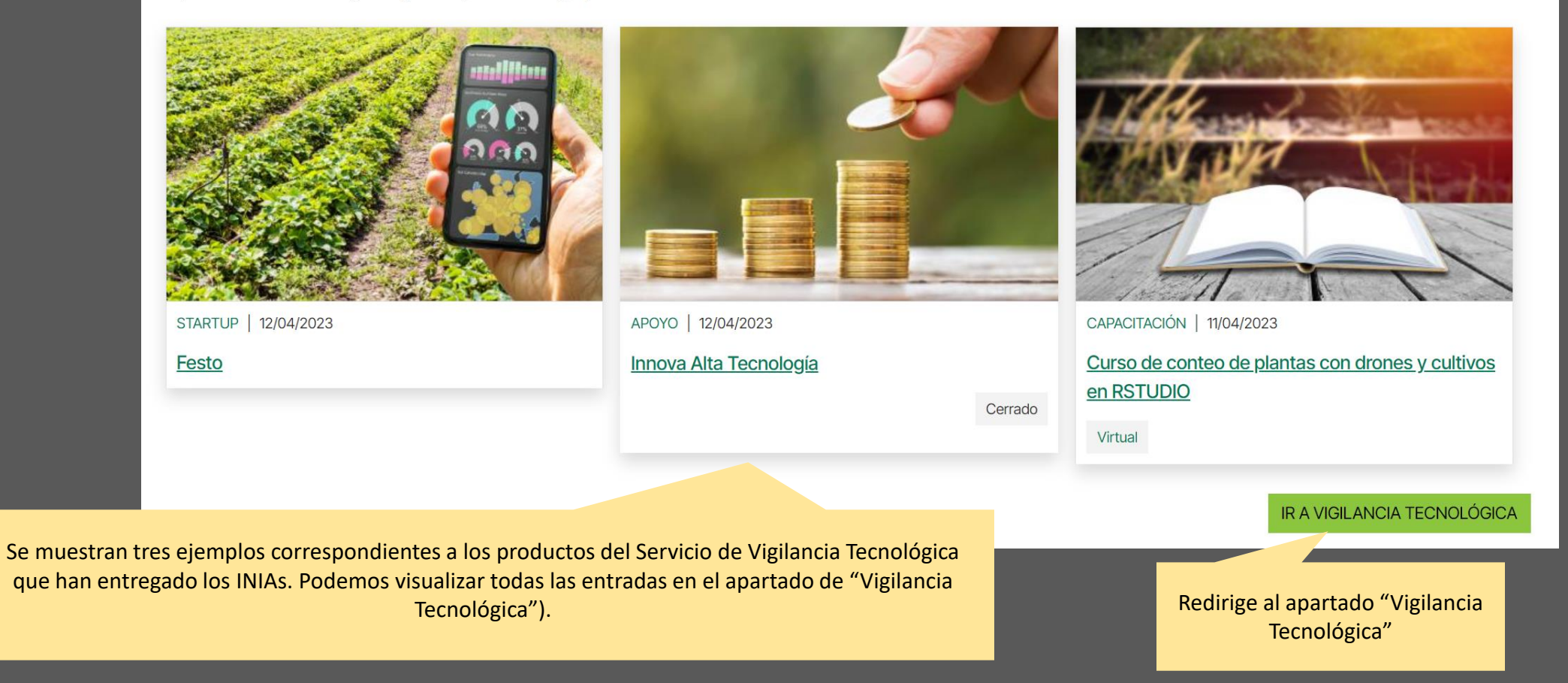

## **Políticas Destacadas**

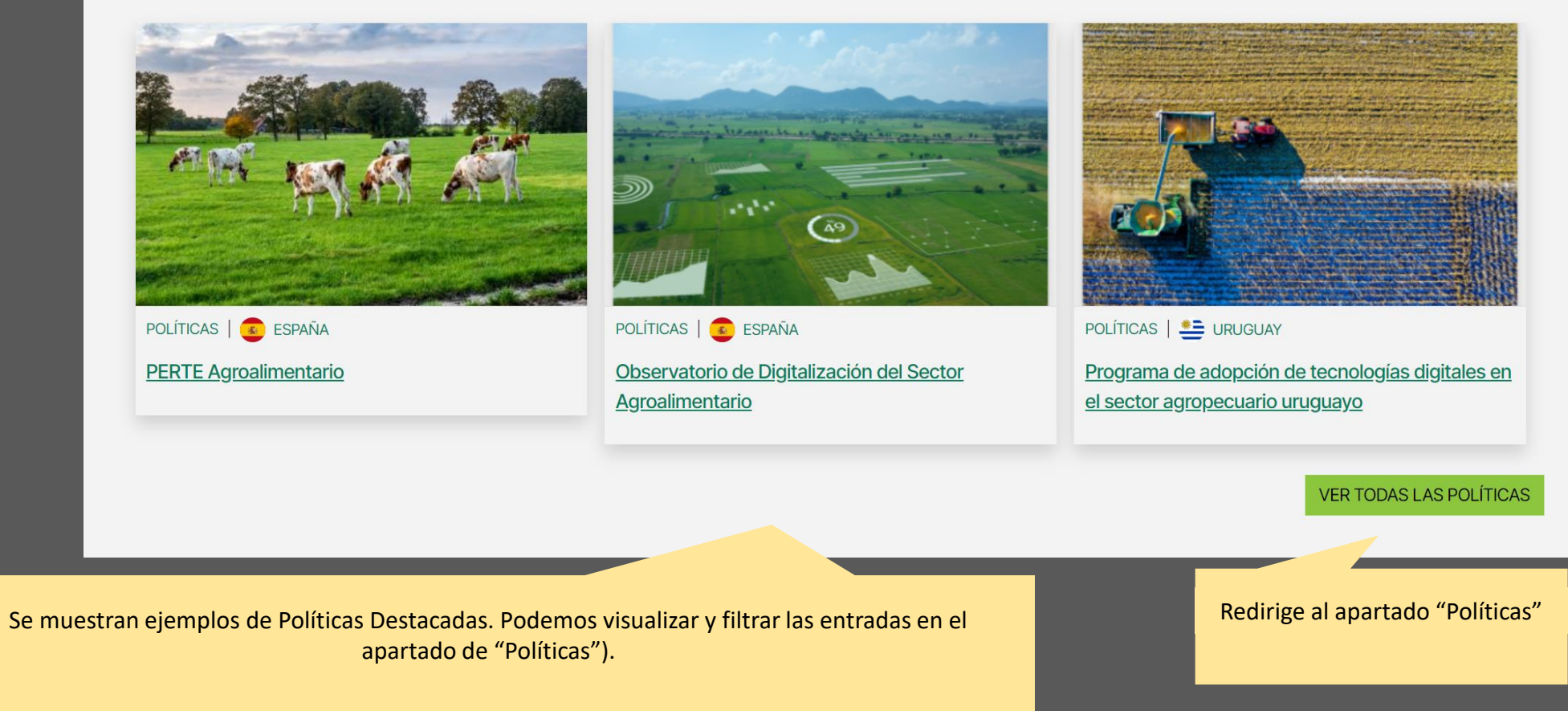

## **Actividades Destacadas**

Seminario internacional **Políticas productivas** territoriales, digitalización y productividad Le invitamos a participar de este encuentro que concluye los proyectos Facilit Temtorial y Facility Agricultura Digital, financiados por la Unión Europea y coordinados con gobiernos de la región. Será un espacio de diálogo entre actores nacionales y submacionales del sector publico, privado y académico, para averzar hacia el desemblo territorial inclusivo y sostemble, compartendo experiencias, resultados y herramentas de trabajo que contribuyen al desarrollo productiv **18 DE ABRIL** 08:30-12:00 (НОВА DE CHIL ACTIVIDADES | 13/04/2023 Seminario internacional: "Políticas productivas

**HEAD DATE** 

territoriales, digitalización y productividad"

Híbrida

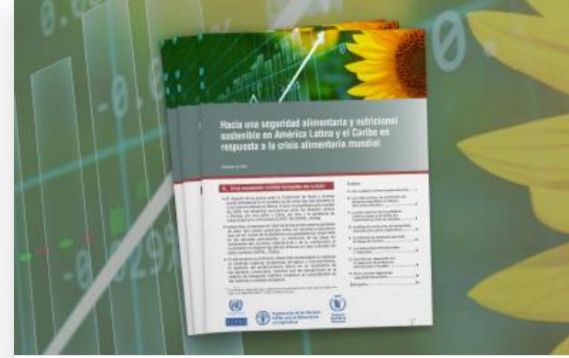

ACTIVIDADES | 29/03/2023

CEPAL, FAO y WFP lanzarán informe conjunto sobre la seguridad alimentaria en América Latina y el Caribe

Virtual

#### **VER TODAS LAS ACTIVIDADES**

Se muestran ejemplos de Actividades (seminarios, webinars, lanzamientos), destacando las más recientes y/o relevantes.

Redirige al apartado "Actividades"

## Publicaciones

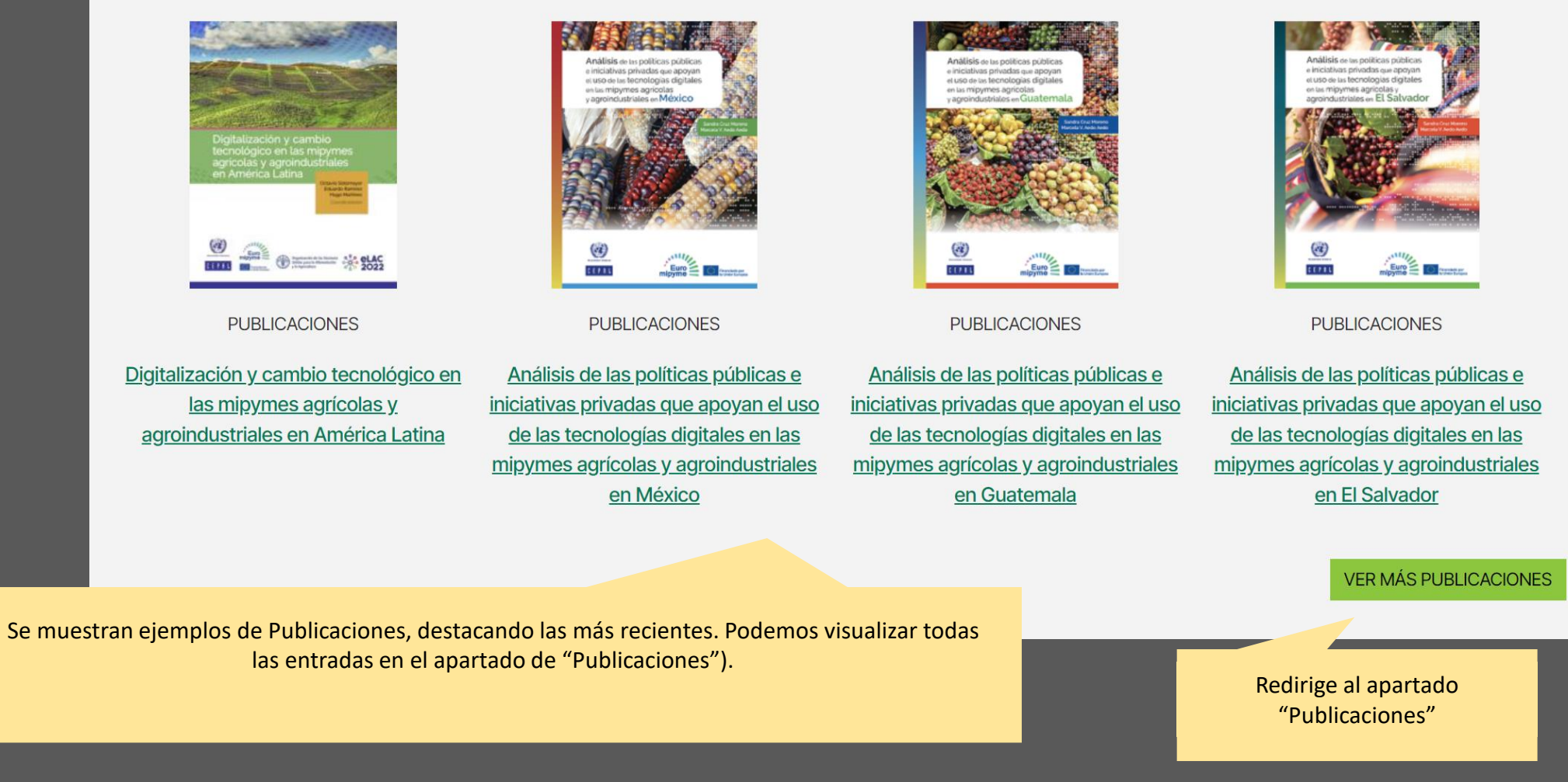

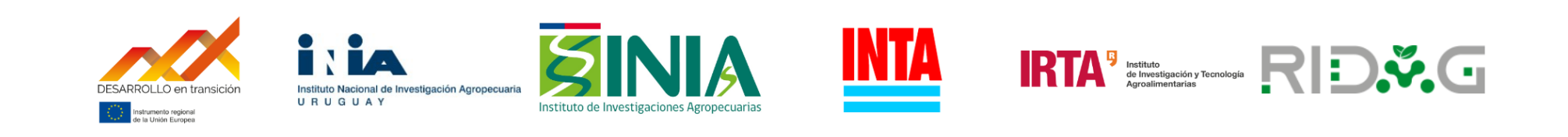

## Mapa del sitio

- Tecnologías
- Indicadores
- Vigilancia Tecnológica
- Políticas
- **Actividades**
- Publicaciones

**Redes sociales** 

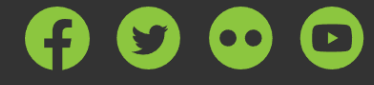

Todos los derechos reservados

Al final de la página de inicio aparecen los logos de las instituciones participantes y las redes sociales del observatorio (aún no creadas).

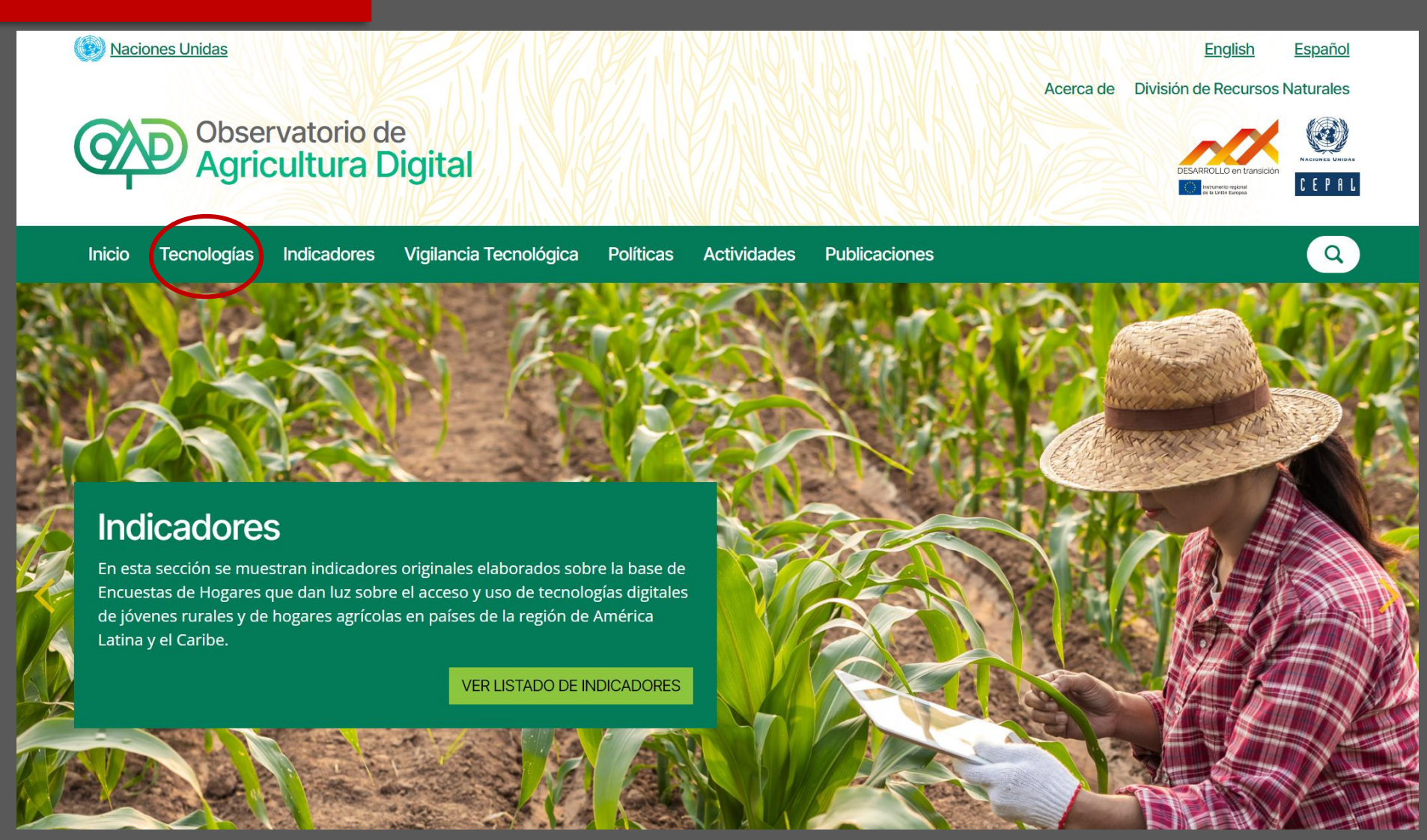

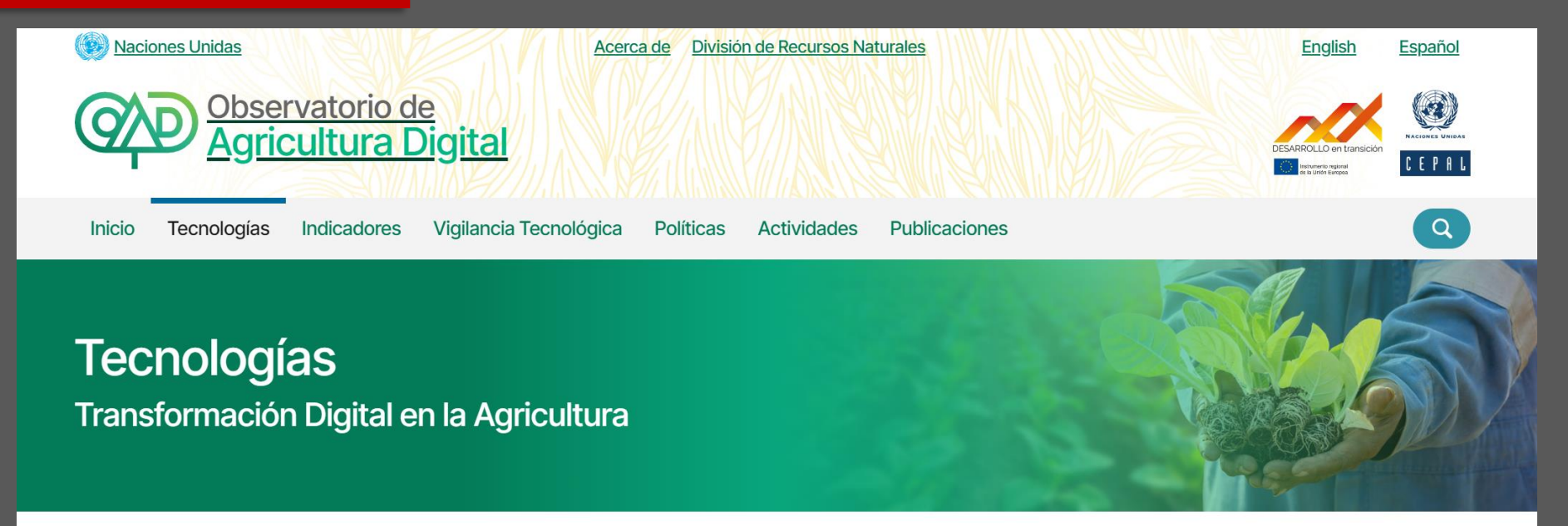

Los impactos de la pandemia por coronavirus (COVID-19) han desencadenado la importancia de la digitalización, entendiéndola como un motor fundamental para la recuperación y la transformación de la sociedad para hacer frente a la crisis sanitaria y económica actual. El sector agroalimentario no ha sido una excepción, en particular las zonas rurales que necesitan soluciones urgentes para mejorar el acceso a las nuevas oportunidades digitales.

La transformación digital de los sistemas agroalimentarios contribuye a mejorar la eficiencia, el control y la gestión en cada eslabón de su cadena de suministro. Por este motivo, las innovaciones y las tecnologías digitales se convierten en un pilar fundamental para transformar los sistemas agroalimentarios actuales, creando nuevas oportunidades para integrar a los pequeños productores y a los agricultores locales en estos sistemas. En esta sección se muestran los ámbitos tecnológicos cubiertos por el Observatorio de Agricultura Digital:

En el apartado de tecnologías hay una breve introducción y los diferentes ámbitos de aplicación (que veremos a continuación). Recordamos que las tecnologías son las mismas que se encuentran en la página web de la RIDAG.

#### Cada ámbito de aplicación cuenta con un desplegable. Al hacer click, aparecen tres ejemplos de tecnologías que tienen aplicación en este ámbito. A continuación, veremos un ejemplo.

**TECNOLOGÍAS**

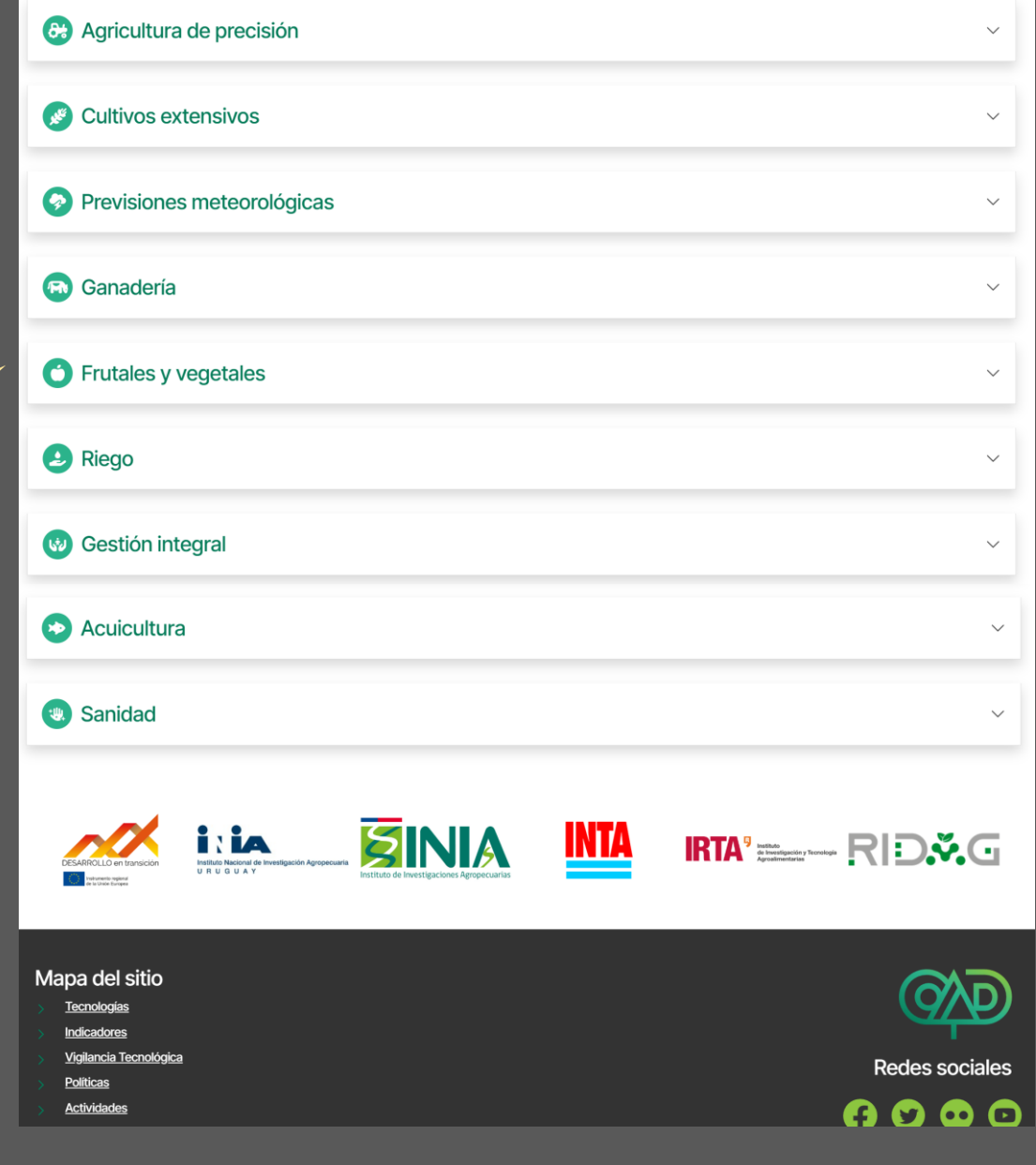

#### Agricultura de precisión 63

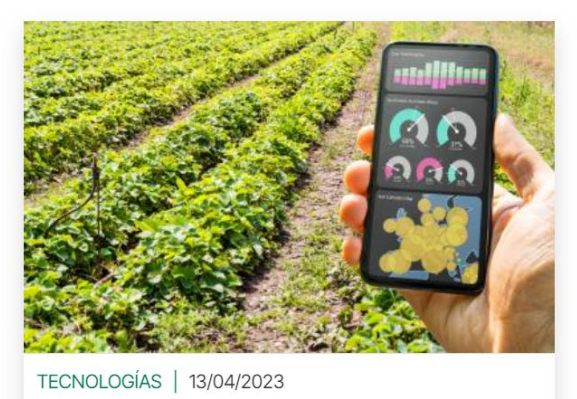

**Criollo Mochilas** 

**C** AGRICULTURA DE PRECISIÓN

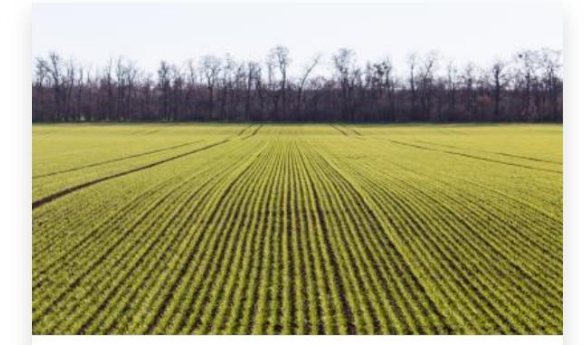

TECNOLOGÍAS | 13/04/2023

Pronóstico Don en Trigo

COLLTIVOS EXTENSIVOS **AGRICULTURA DE PRECISIÓN** 

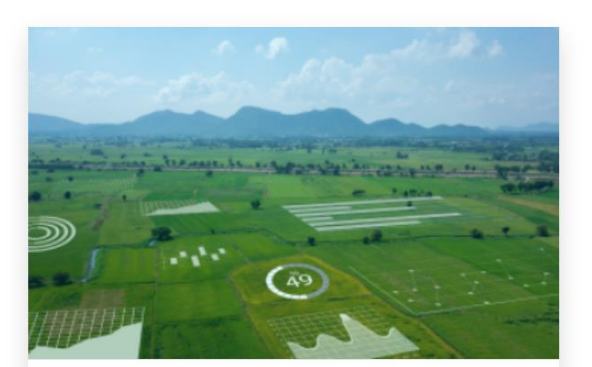

TECNOLOGÍAS | 13/04/2023

Cronotrigo

**C** AGRICULTURA DE PRECISIÓN **O** PREVISIONES METEOROLÓGICAS

VER MÁS TECNOLOGÍAS ASOCIADAS A AGRICULTURA DE PRECISIÓN

En el ámbito de aplicación "Agricultura de precisión" encontramos tres ejemplos: "Criollo Mochilas, Pronóstico DON en Trigo y Cronotrigo. Al hacer "click" en el nombre, accedemos a la información de esta tecnología. Más adelante, veremos un ejemplo.

Este botón redirige al listado de tecnologías que tienen el ámbito de aplicación en "Agricultura de Precisión". A continuación, veremos el Listado de Tecnologías.

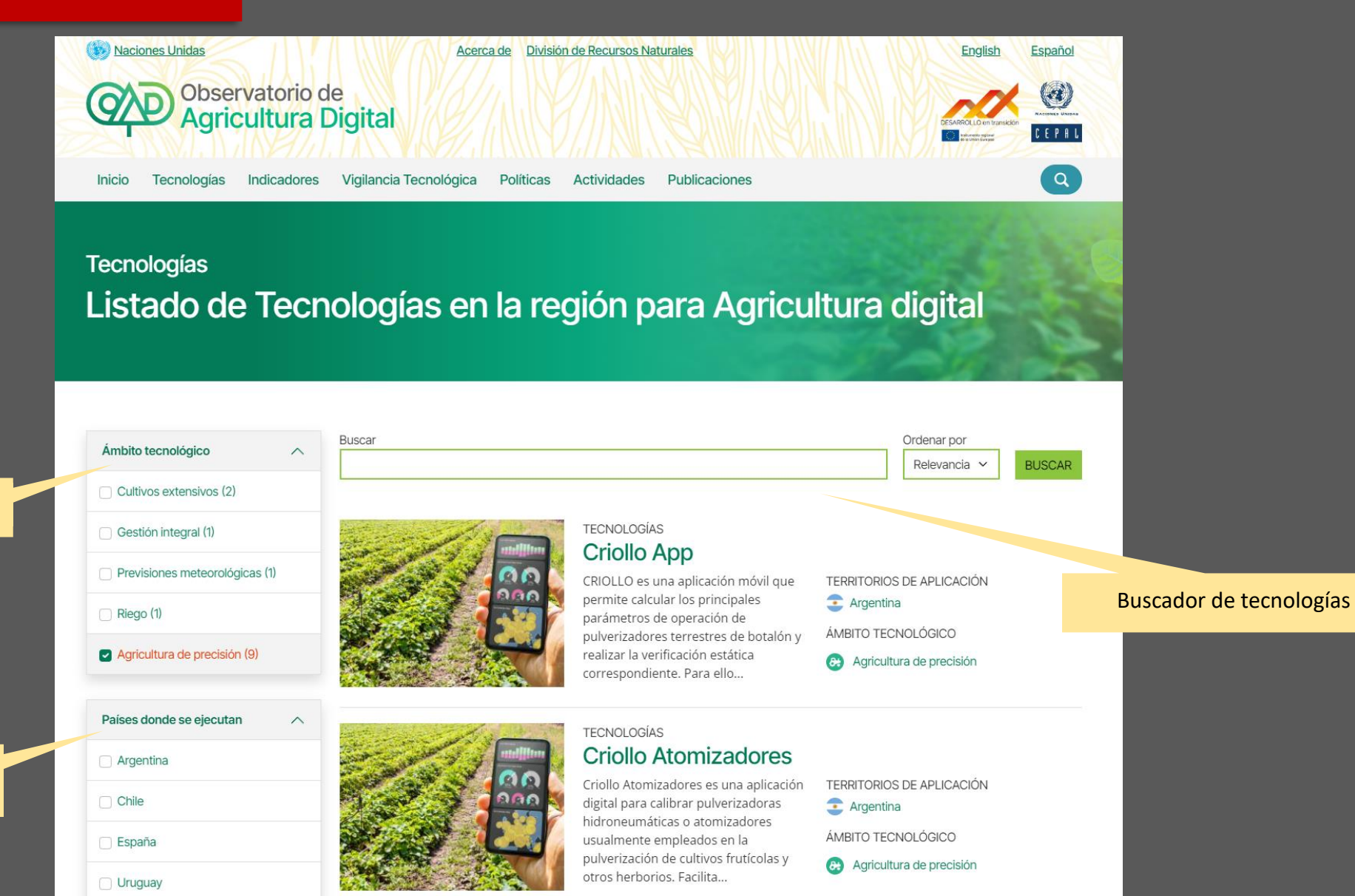

Filtro por Ámbito Tecnológico

Filtro por Países donde se ejecutan las tecnologías

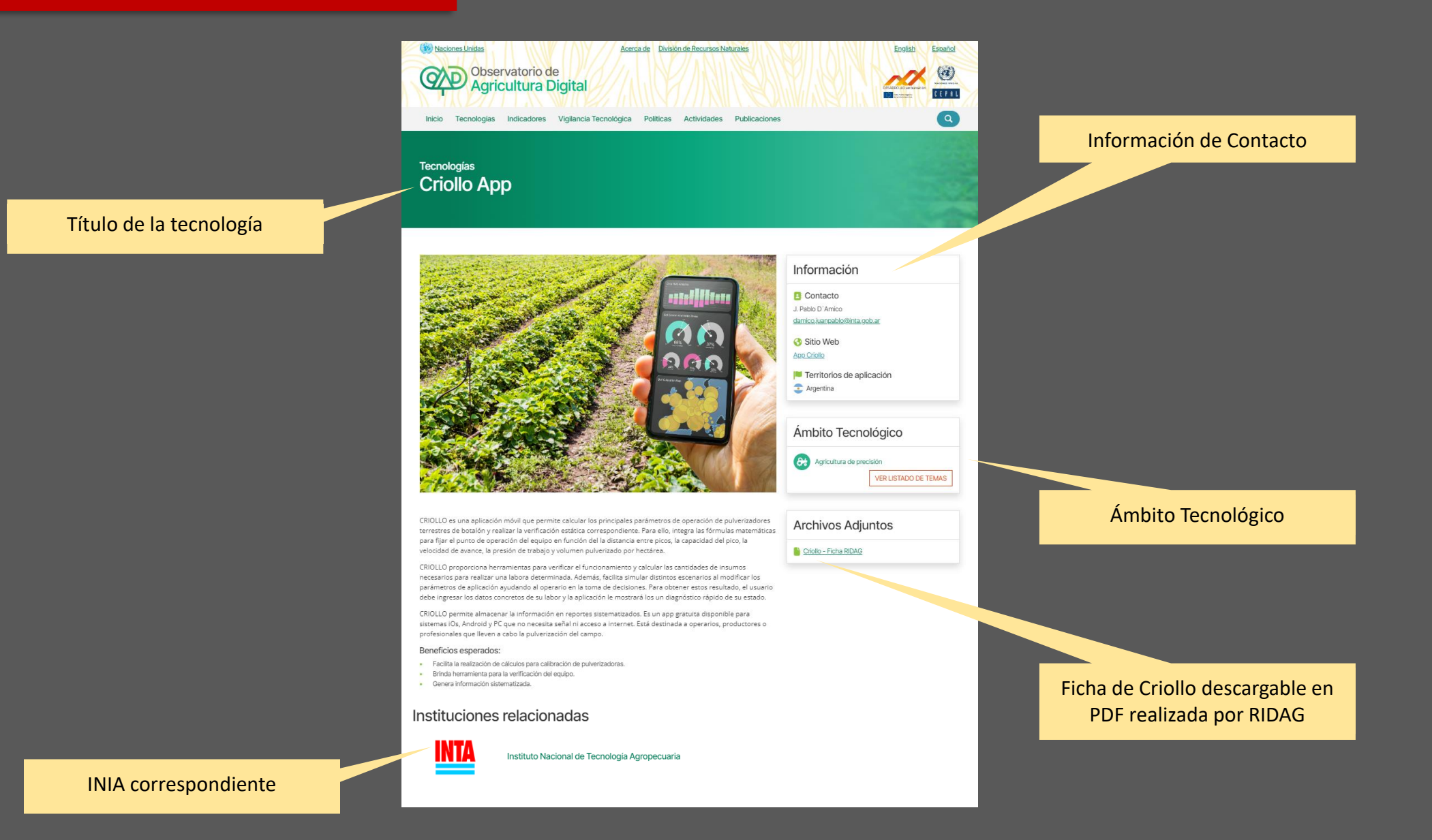

## **INDICADORES**

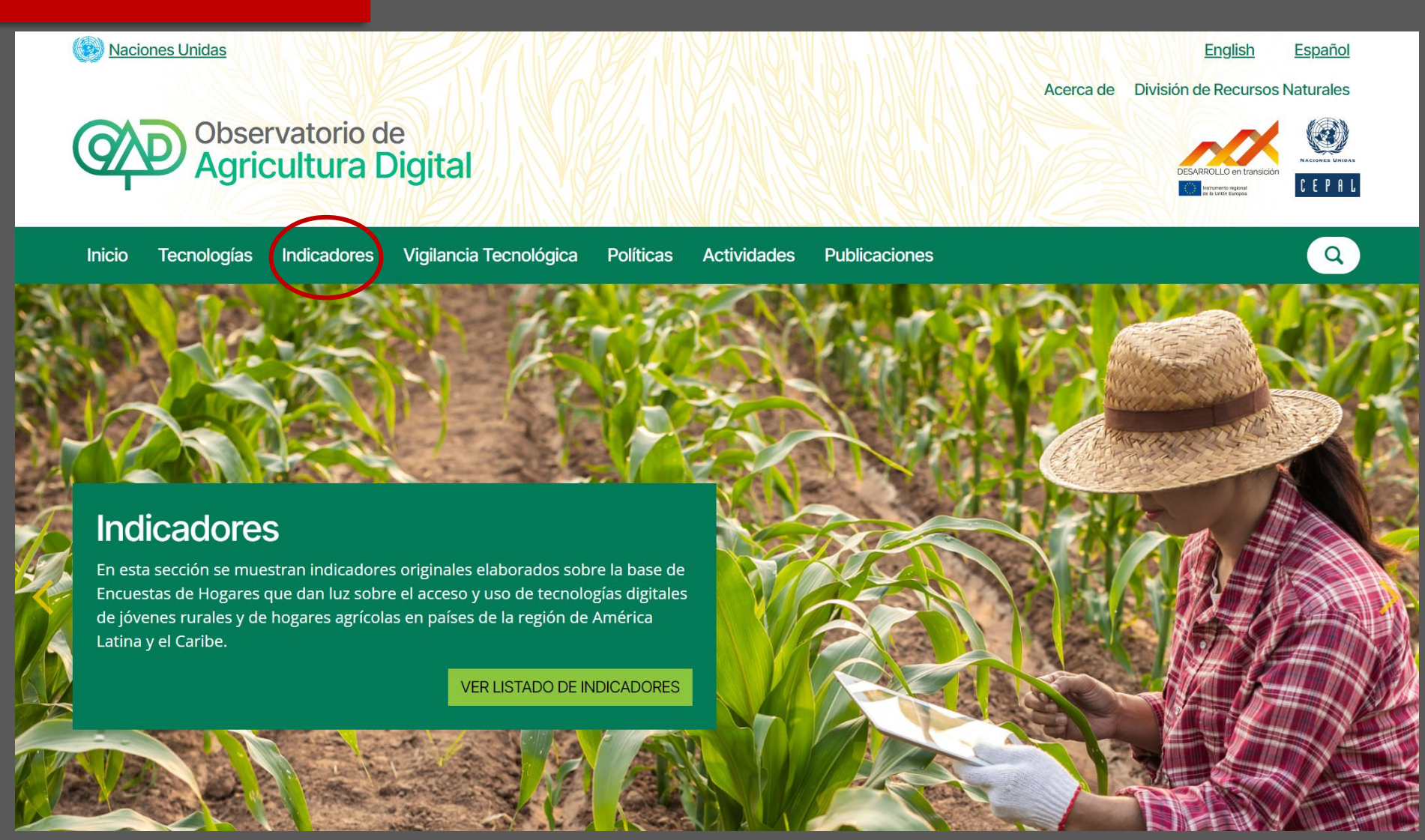

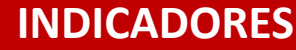

#### Datos de CEPAL

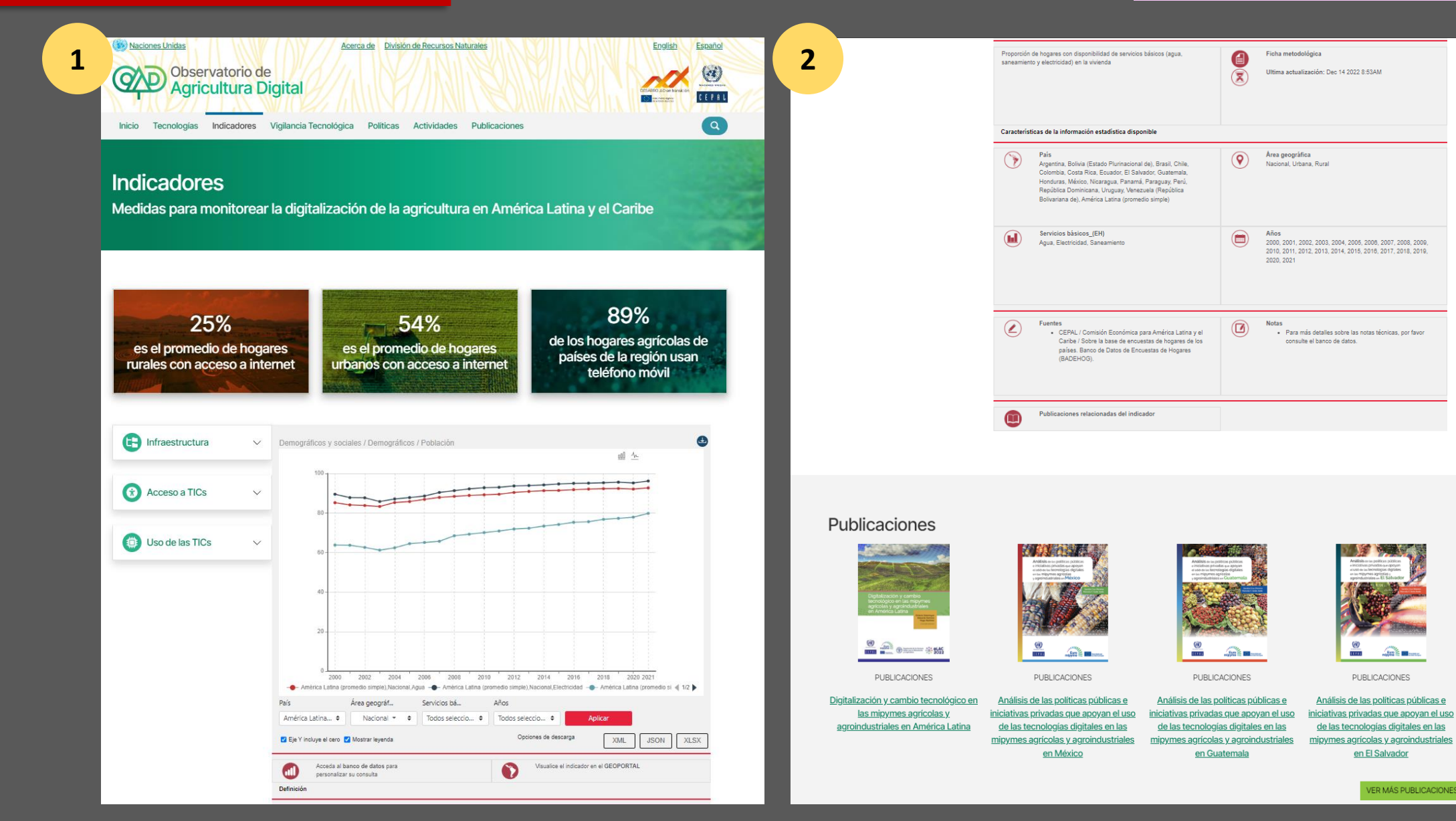

VER MÁS PUBLICACIONES

 $\frac{1}{\sqrt{2}}$ 

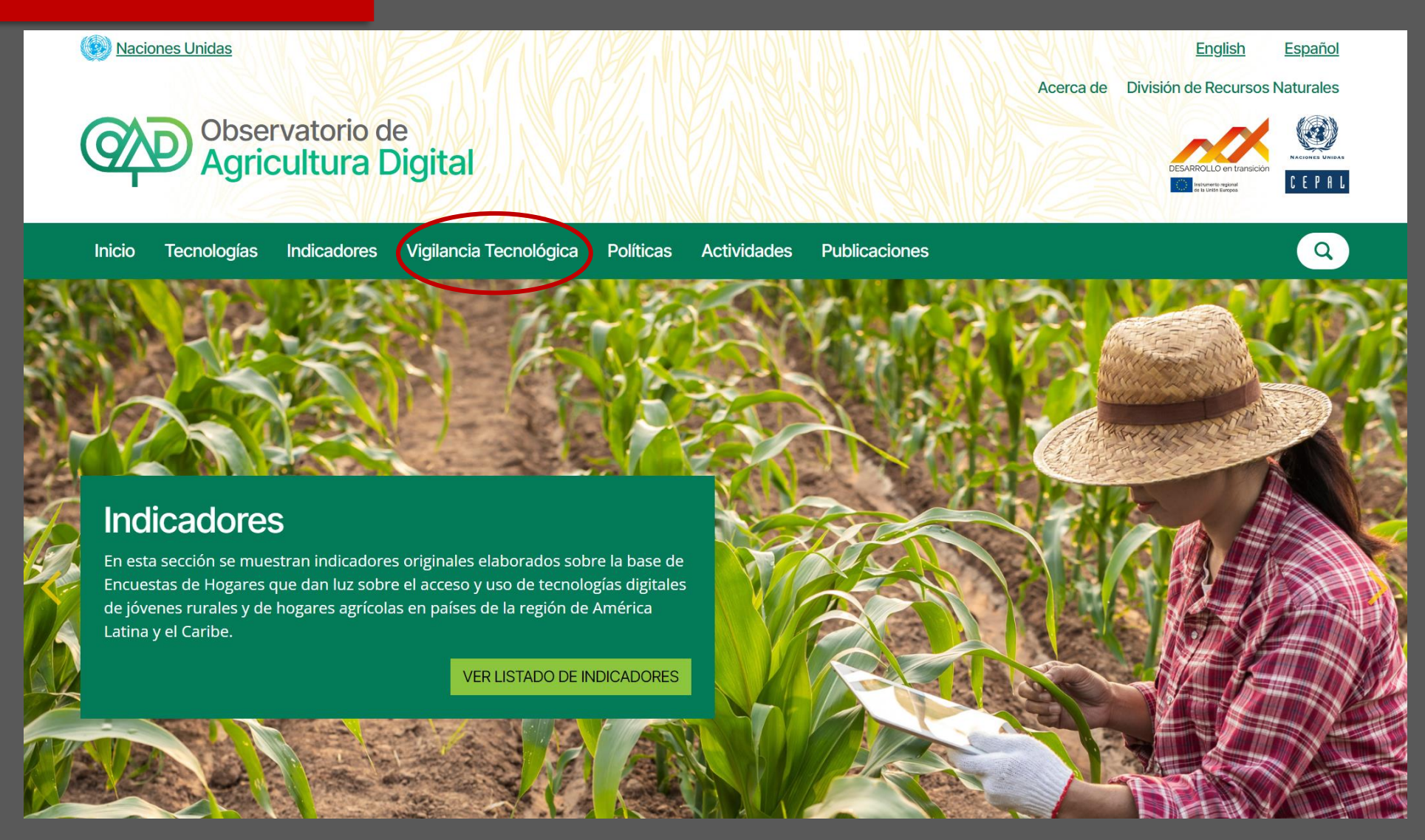

#### Este botón redirige al listado de Ayudas e Incentivos

**1 2**

**Agricultura Digital** 

Inicio Tecnologías Indicadores Vigilancia Tecnológica Políticas Actividades Publicaciones

#### Vigilancia Tecnológica

Servicio de vigilancia tecnológica para el Observatorio de Transformación Digital del sector Agropecuario en Iberoamérica

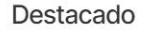

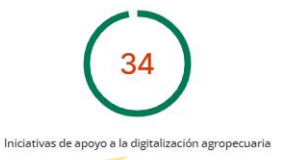

84

Propuestas de capacitación en digitalización agropecuaria

Compañías dedicadas a la transformación digital agropecuaria son, al momento, relevadas por el Observatorio

194

EPRL

#### Cifras destacadas

#### **Startups**

Kran

Base de datos de startups o spin-off y/o empresas consolidadas relacionadas con la transformación digital de la cadena agropecuaria en Chile, Argentina, Uruguay y España.

#### **Startups Destacados**

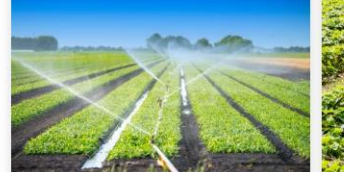

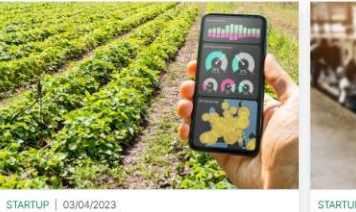

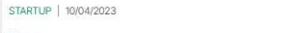

**HEMAV** 

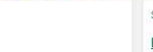

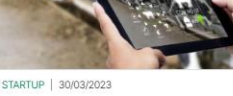

**BAQUEANO SOFT** 

Apoyos para la transformación digital

VER MÁS AYUDAS E INCENTIVOS

#### Ofertas formativas y de capacitación

Base de datos para la identificación de la oferta formativa y de capacitación en tecnologías digitales aplicadas al agropecuario en Chile, Argentina, Uruguay y España.

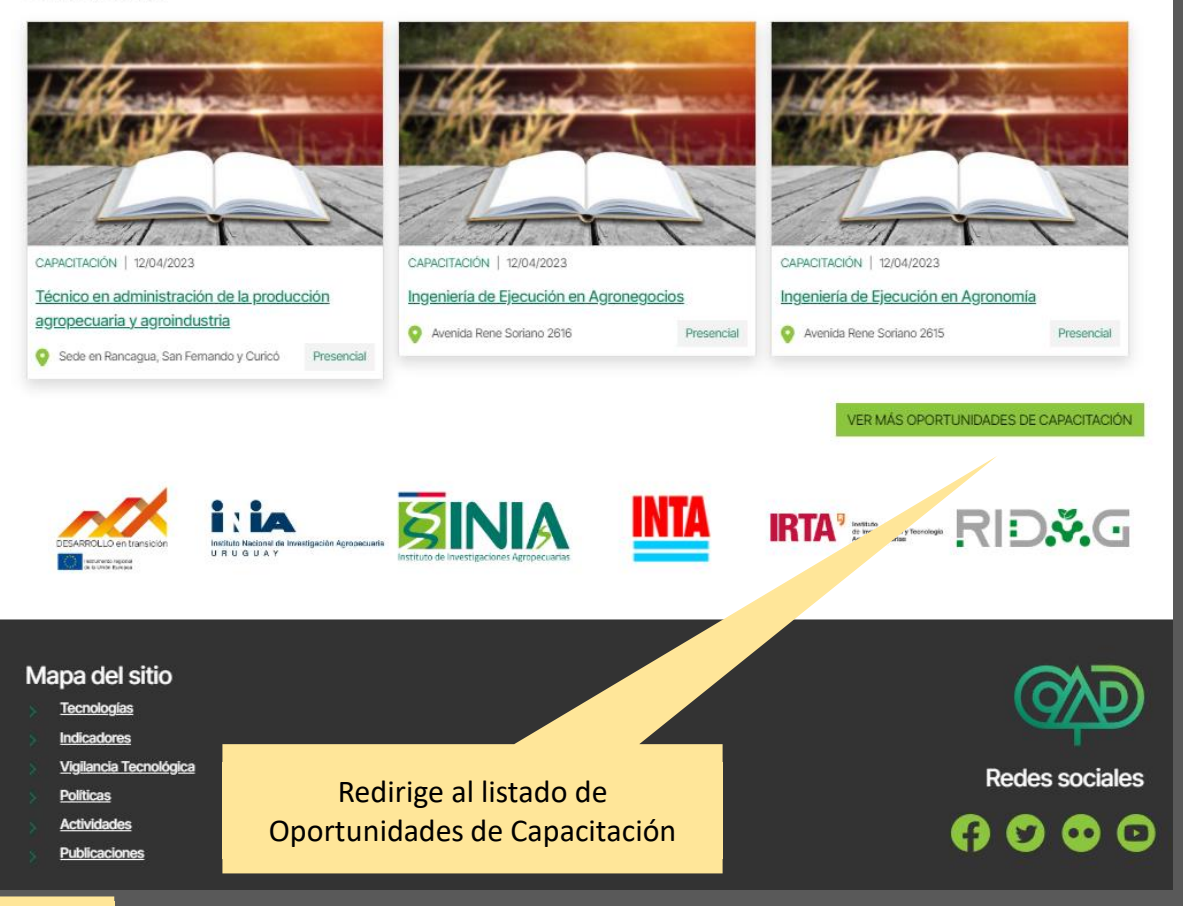

Redirige al listado de Startups

**VER MÁS STARTUPS** 

#### Los tres listados tienen un Buscador y Filtros

Acerca de División de Recursos Naturales

.<br>Financia proyectos de desarrollo

empresas y

experimental en cooperación entre

organismos de investigación, con el fin

Transformación Económica PERTE

de promover el desarrollo de nuevas

tecnologías, la aplicación empresarial

Agroalimentario

Ordenar por

PAÍSES

E España

Relevancia v

Inicio Tecnologías Indicadores Vigilancia Tecnológica Políticas Actividades Publicaciones

Listado de Apoyos en la región para Agricultura digital

Naciones Unidas

Apoyos

Tipo de apoyo

Avuctas nara la incultación

aceleración o crecimiento de<br>empresas de nueva creación (7

Ayudas para proyectos de I+D<br>centros públicos (6)

.<br>Ayudas para personal investigadı<br>Isi

Ayudas para proyectos de<br>desarrollo de tecnologías con<br>participación de empresa (4)

Ayudas para redes de colaboracio

Ayudas para la compra de

lecnología por parte de los

propietarios de explotaciones ()

**CAD** Observatorio de

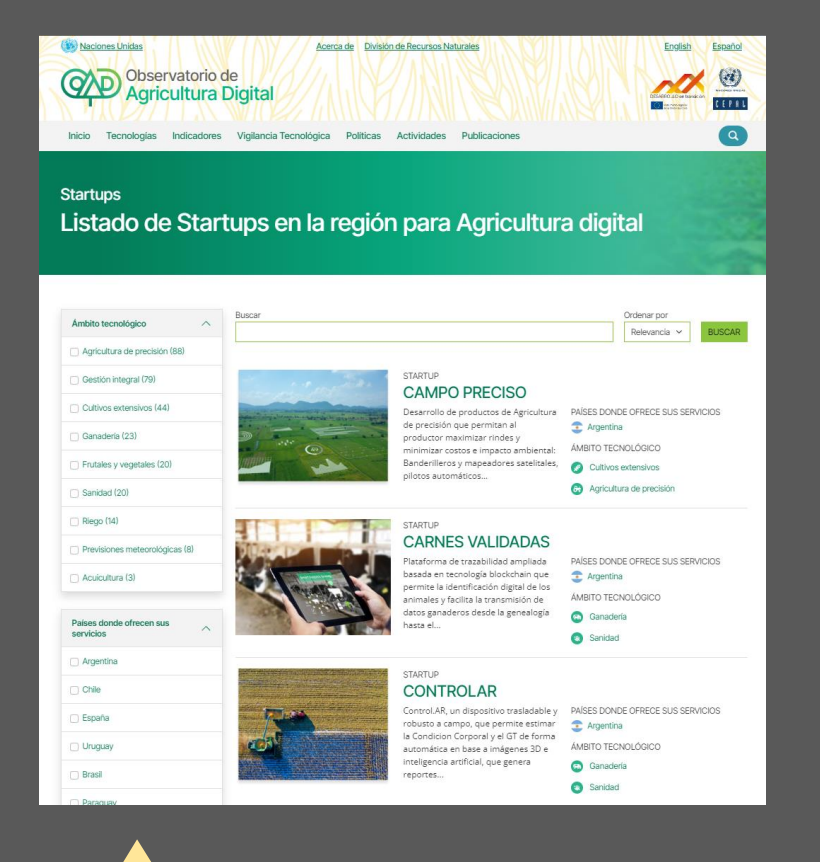

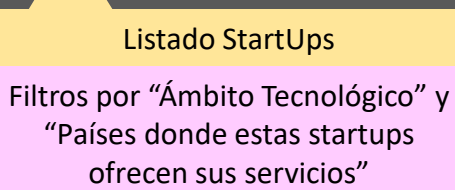

#### Ayudas para la mejora de la PAISES competitividad, la sostenibilidad y la Capaña Avudas para provectos de transferencia tecnológica (2) razabilidad industria agroalimentaria y de la seguridad alimentaria. Ayudas para personal técnico o de transferencia (1) Proyectos estratégicos para la recuperación y Países transformación económica (PERTE) de digitalización<br>ciclo del agua Digitalización del Agua Argentin Este proyecto impulsa el uso de las PAÍSES  $\bigcirc$  Chile nuevas tecnologías de la información **C** España en el ciclo integral del agua. **España** Filtros por "Tipos de apoyo" y "Países"

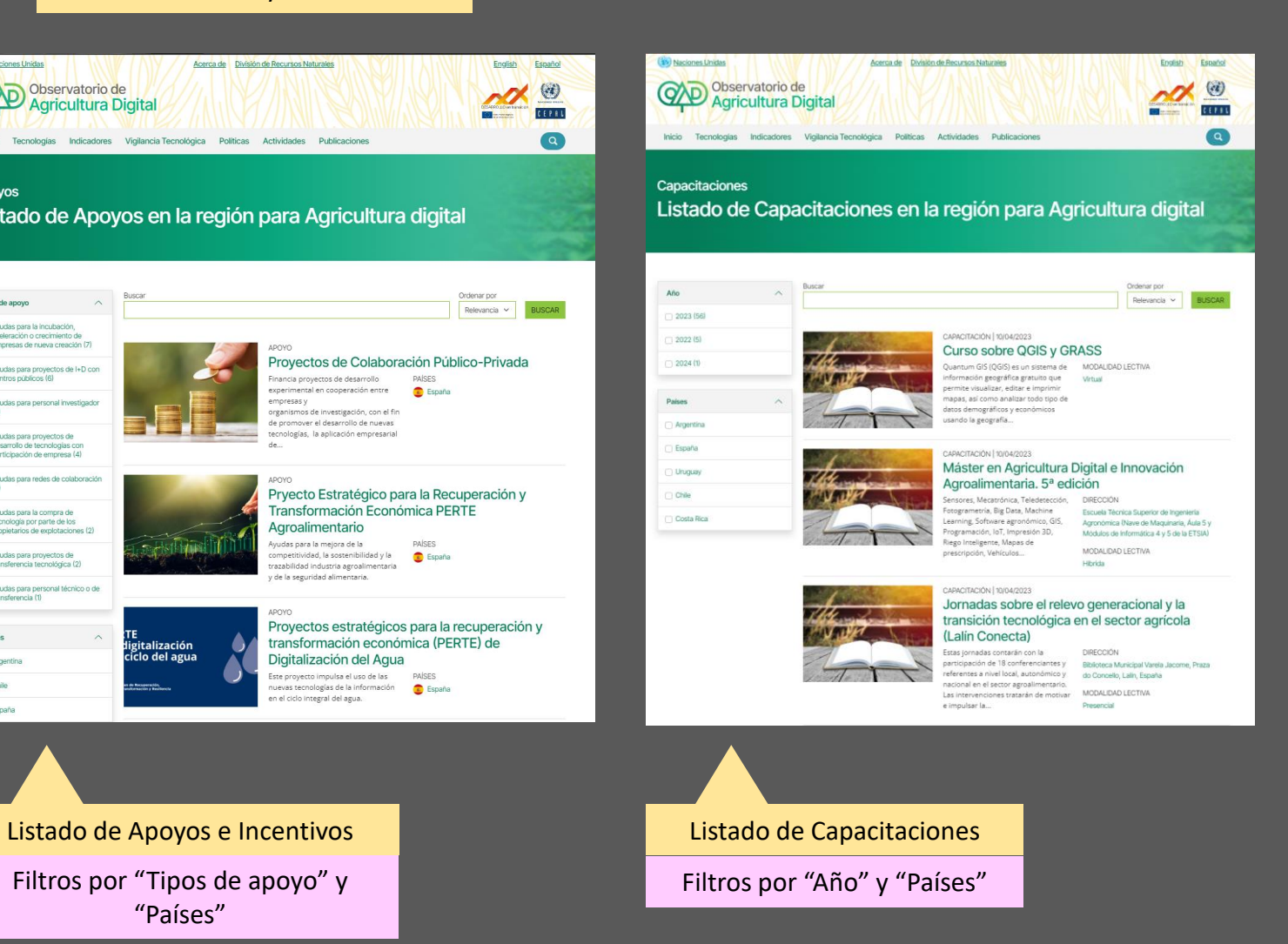

### **Startup CAMPO PRECISO**

Nombre StartUp

Descripción StartUp

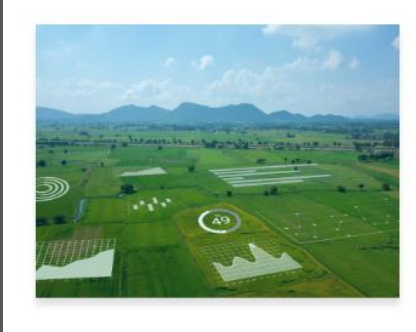

Desarrollo de productos de Agricultura de precisión que permitan al productor maximizar rindes y minimizar costos e impacto ambiental: Banderilleros y mapeadores satelitales, pilotos automáticos, control automático de secciones y dosis variable, conexión a la nube; MuSensor, solución de Ganadería de precisión.

#### Información

Sitio web Página web

Tipo de empresa Startup

Países donde ofrece sus servicios **C** Argentina

Estado de Maduración

Adulta

RIE

Ámbito tecnológico

Cultivos extensivos Agricultura de precisión **VER LISTADO DE TEMAS** Referencias

Agropecuaria

Instituto Nacional de Tecnología

Información StartUp: Web, Tipología de empresa, Países donde ofrece sus servicios, Estado de Maduración

#### Ámbito Tecnológico

Institución correspondiente

### Ayudas para redes de colaboración Proyectos de Colaboración Público-Privada

Nombre Ayuda o Incentivo

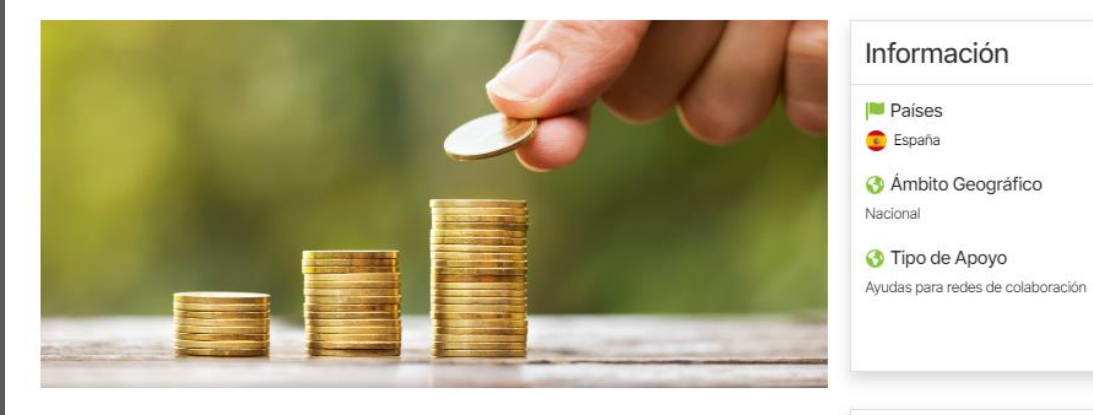

Financia proyectos de desarrollo experimental en cooperación entre empresas y organismos de investigación, con el fin de promover el desarrollo de nuevas tecnologías, la aplicación empresarial de nuevas ideas y técnicas, y contribuir a la creación de nuevos productos y servicios.

Información Ayuda: Web, Tipo de Apoyo, Países donde ofrecen la ayuda, Ámbito Geográfico

Organismo financiador

Breve Descripción

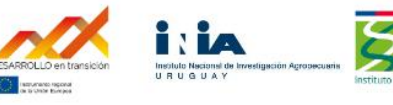

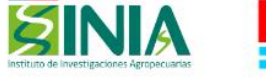

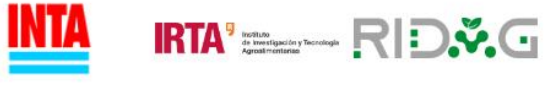

Organismo financiador

Agencia Estatal de Investigación.

**PÁGINA WEB** 

#### Capacitación | España Máster en Agricultura Digital e Innovación Agroalimentaria. 5ª edición

Información

#### Nombre Capacitación

Breve Descripción

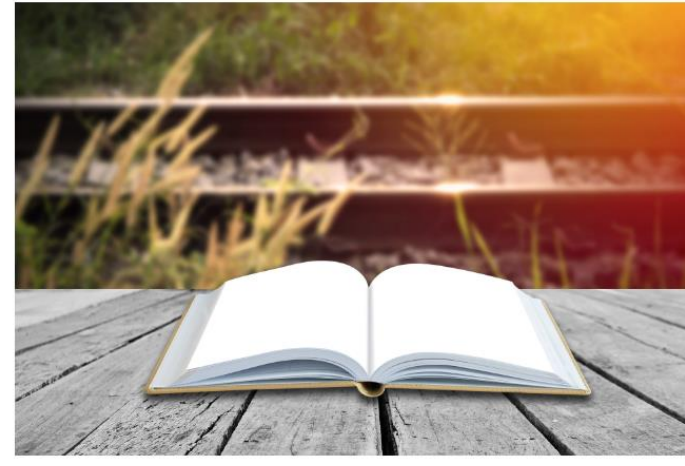

Sensores, Mecatrónica, Teledetección, Fotogrametría, Big Data, Machine Learning, Software agronómico, GIS, Programación, IoT, Impresión 3D, Riego Inteligente, Mapas de prescripción, Vehículos autónomos, Drones, Robótica, Geomática, Metodologías ágiles de innovación y creación de empresas.

Duración: 1 año.

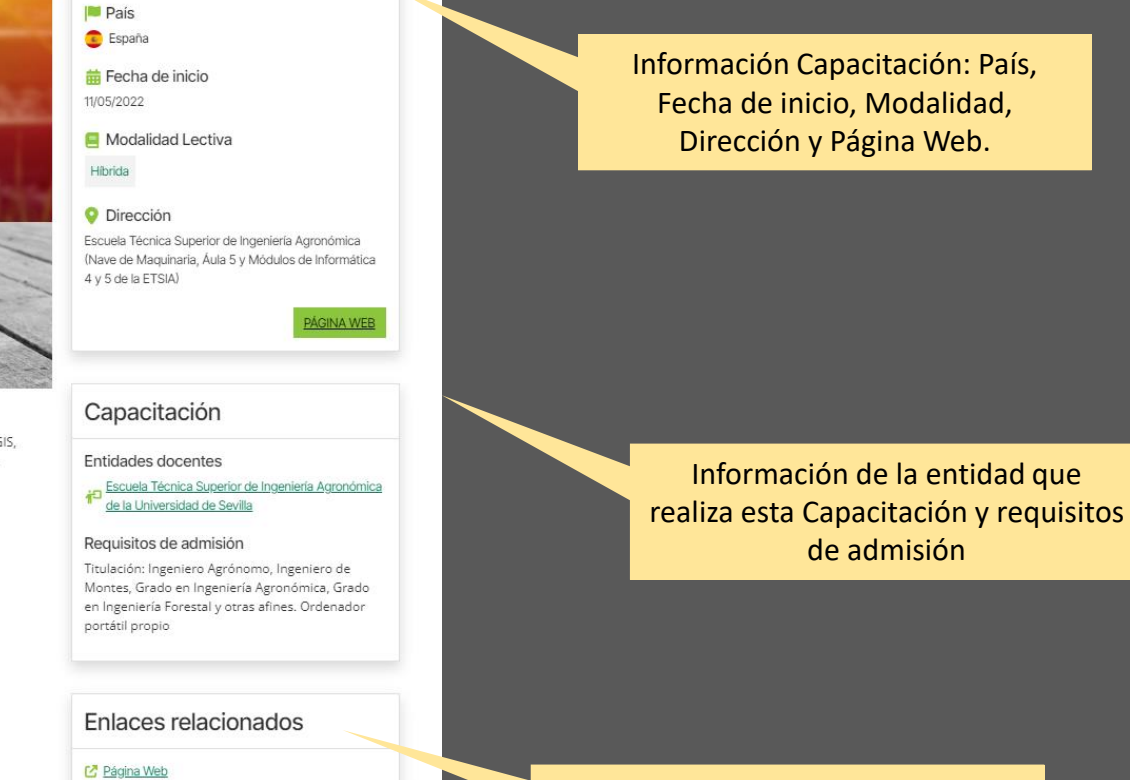

Enlace relacionado con la Capacitación

## **POLÍTICAS**

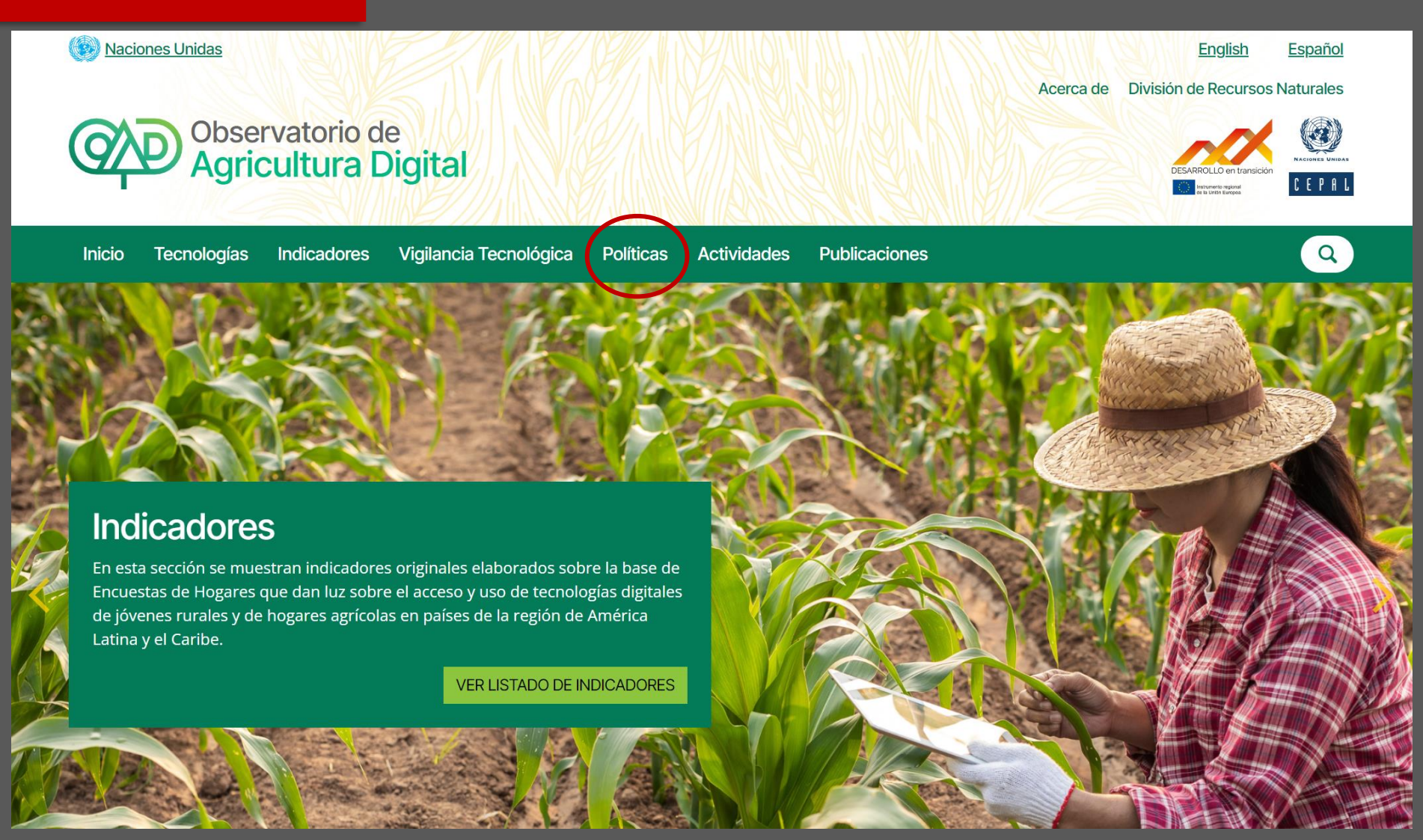

## **POLÍTICAS**

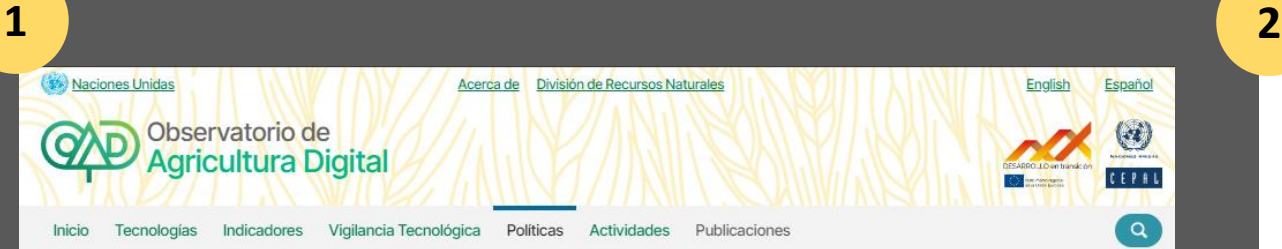

### Políticas y Normativa

Consolidado de políticas públicas en la región para la agricultura digital

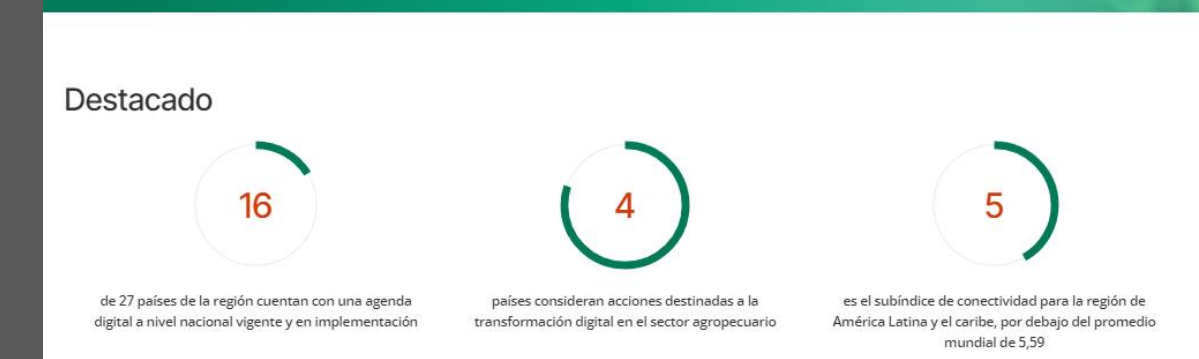

#### Índice de Conectividad Significativa Rural (ICSr)

Fuente: (IICA, 2022). IICA. (2022). Conectividad rural en América Latina y el Caribe. Estado de situación y acciones para la digitalización y desarrollo sostenible. Conectividad rural en América Latina y el Caribe. Un puente al desarrollo sostenible. San José de Costa Rica: Instituto Interamericano de Cooperación para la Agricultura.

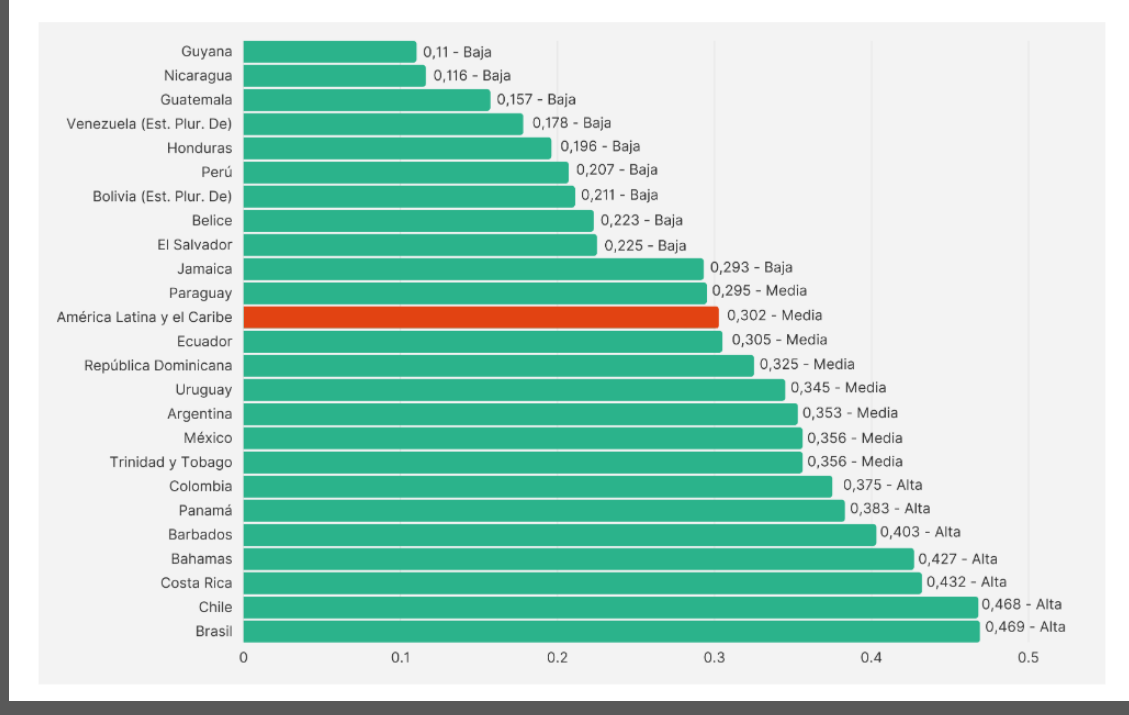

Información y Datos de CEPAL

## **POLÍTICAS**

#### Medidas de política según el tema presente en las agendas digitales

Fuente: (Sotomayor, Ramírez, & Martínez, 2021). Sotomayor, O., Ramírez, E., & Martínez, H. (2021). Digitalización y cambio tecnológico en las mipymes agrícolas y agroindustriales en América Latina. Santiago de Chile: CEPAL - FAO.

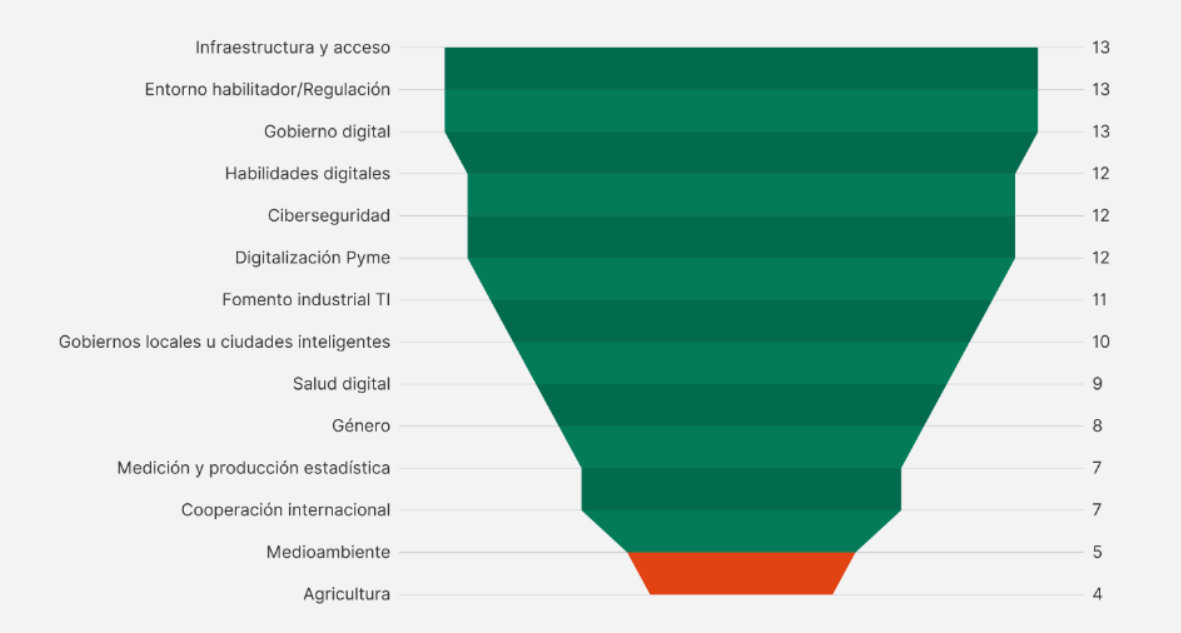

**4**

#### Principal desafío u obstáculo a la comercialización de tecnologías digitales en **Brasil**

Fuente: Principal desafío u obstáculo a la comercialización de tecnologías digitales en Brasil (Bolfe, E.; et al, 2020). Bolfe, E.; et al. (2020). Agricultura digital no Brasil: tendências, desafios e oportunidades. Resultado de pesquisa online. Campinas: EMBRAPA; SEBRAE; INPE.

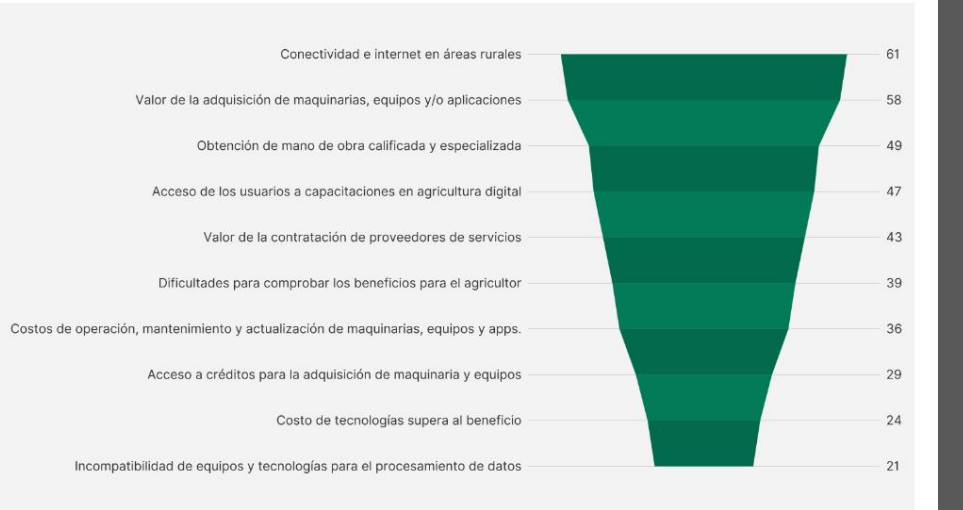

#### **Políticas Destacadas**

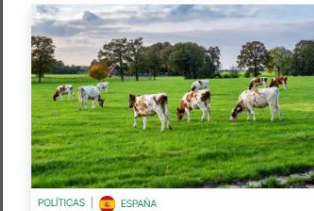

**PERTE Agroalimentario** 

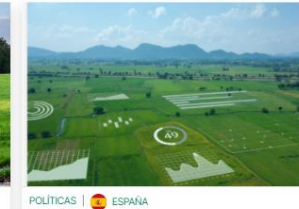

Observatorio de Digitalización del Sector

Agroalimentario

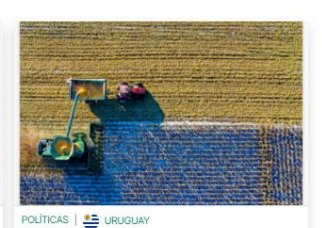

Programa de adopción de tecnologías digitales en el sector agropecuario uruguayo

VER MÁS POLÍTICAS Y NORMATIVAS

Información y Datos de CEPAL Estados en el proporcional en el estado en el estado estado estado en el estado e

Redirige a la lista de políticas y normativas

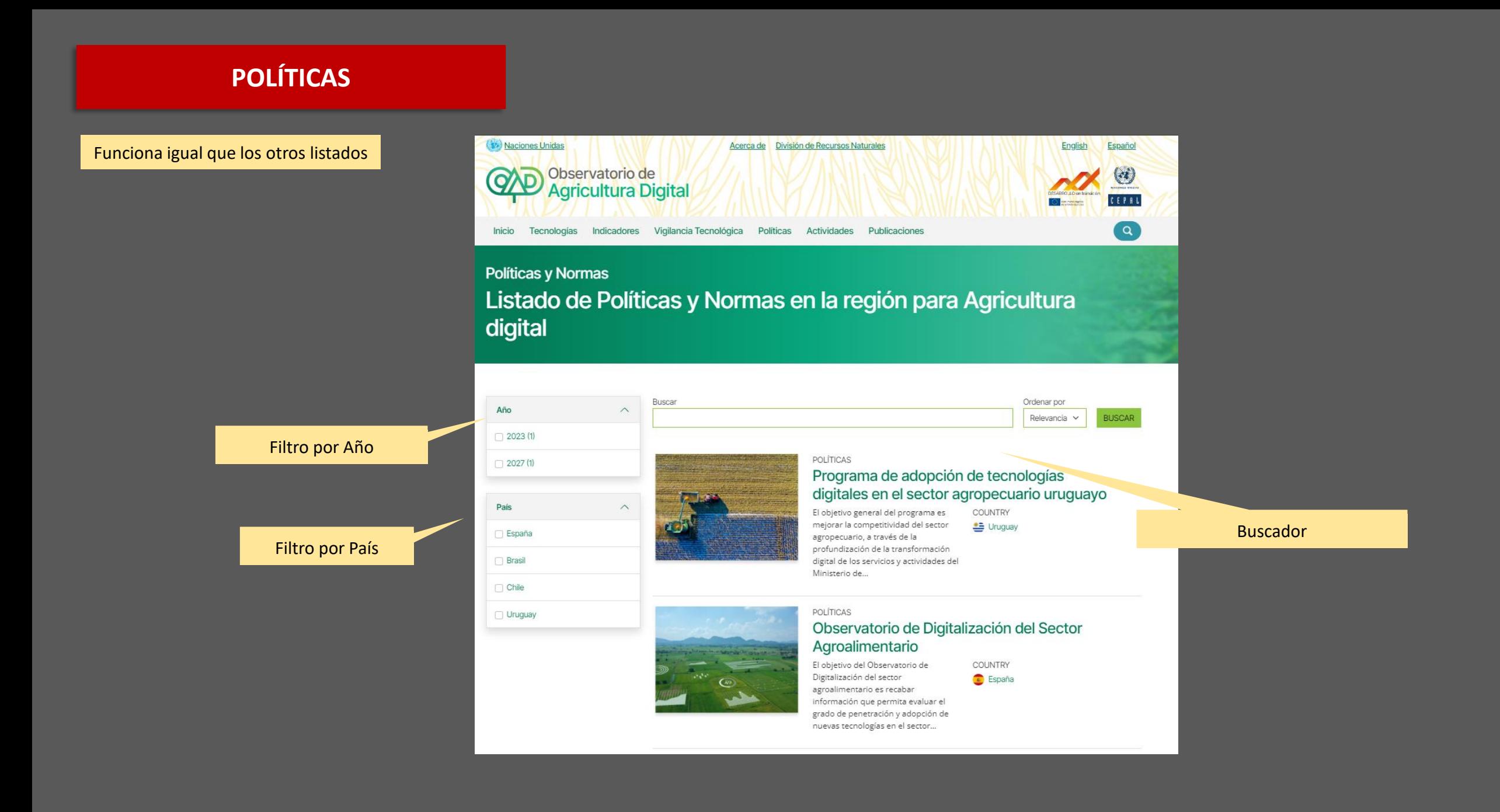

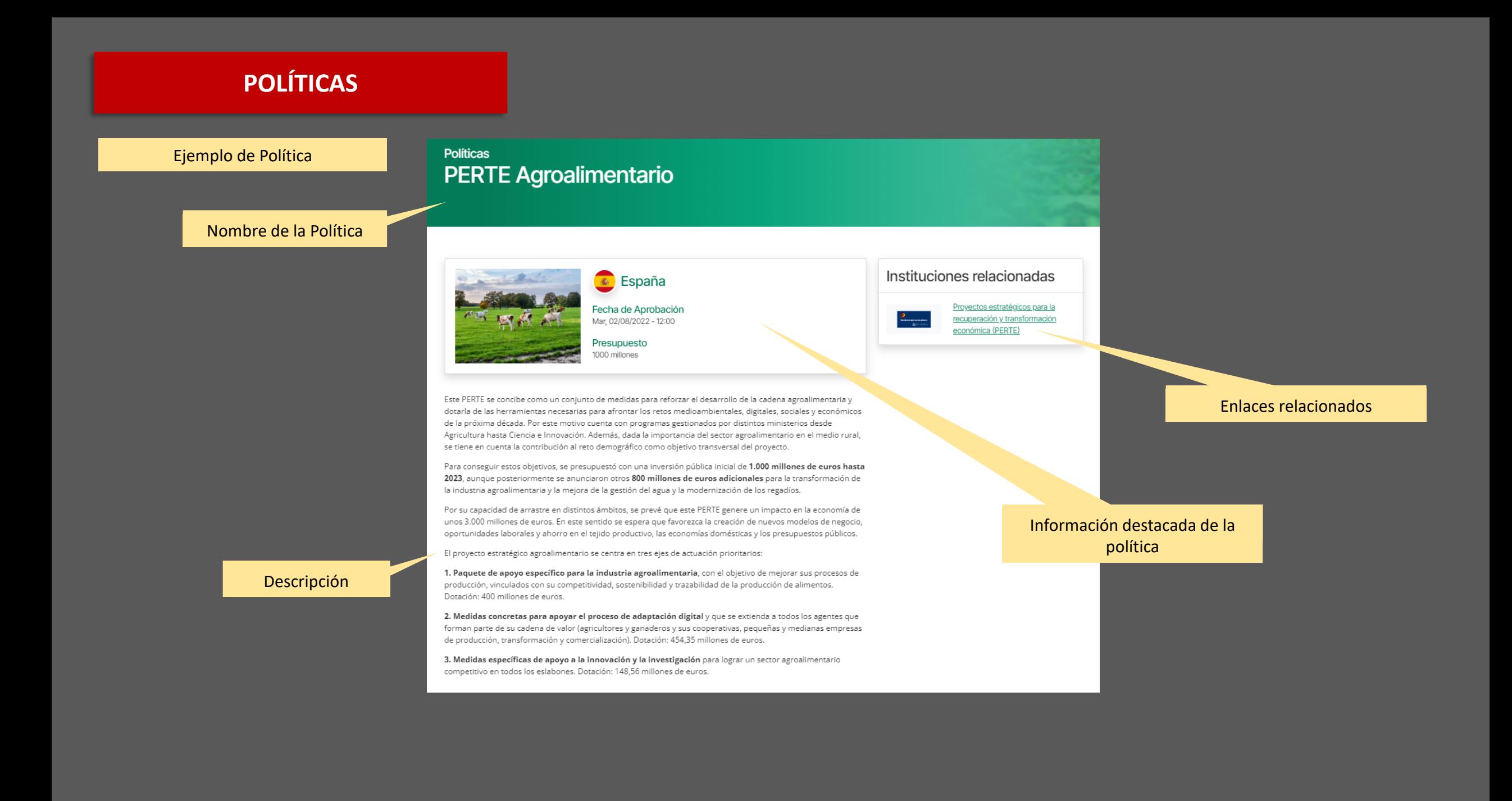

## **ACTIVIDADES**

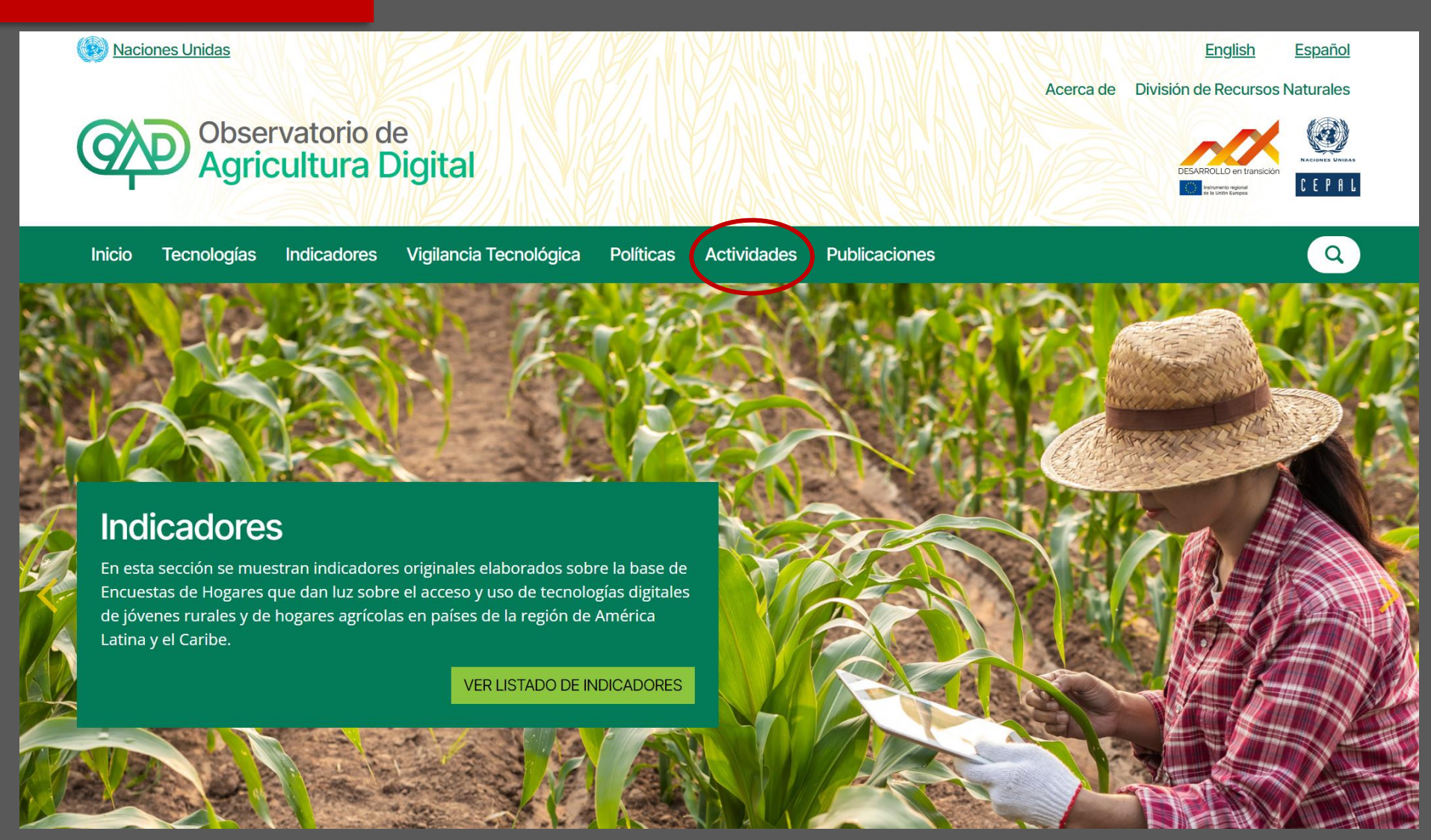

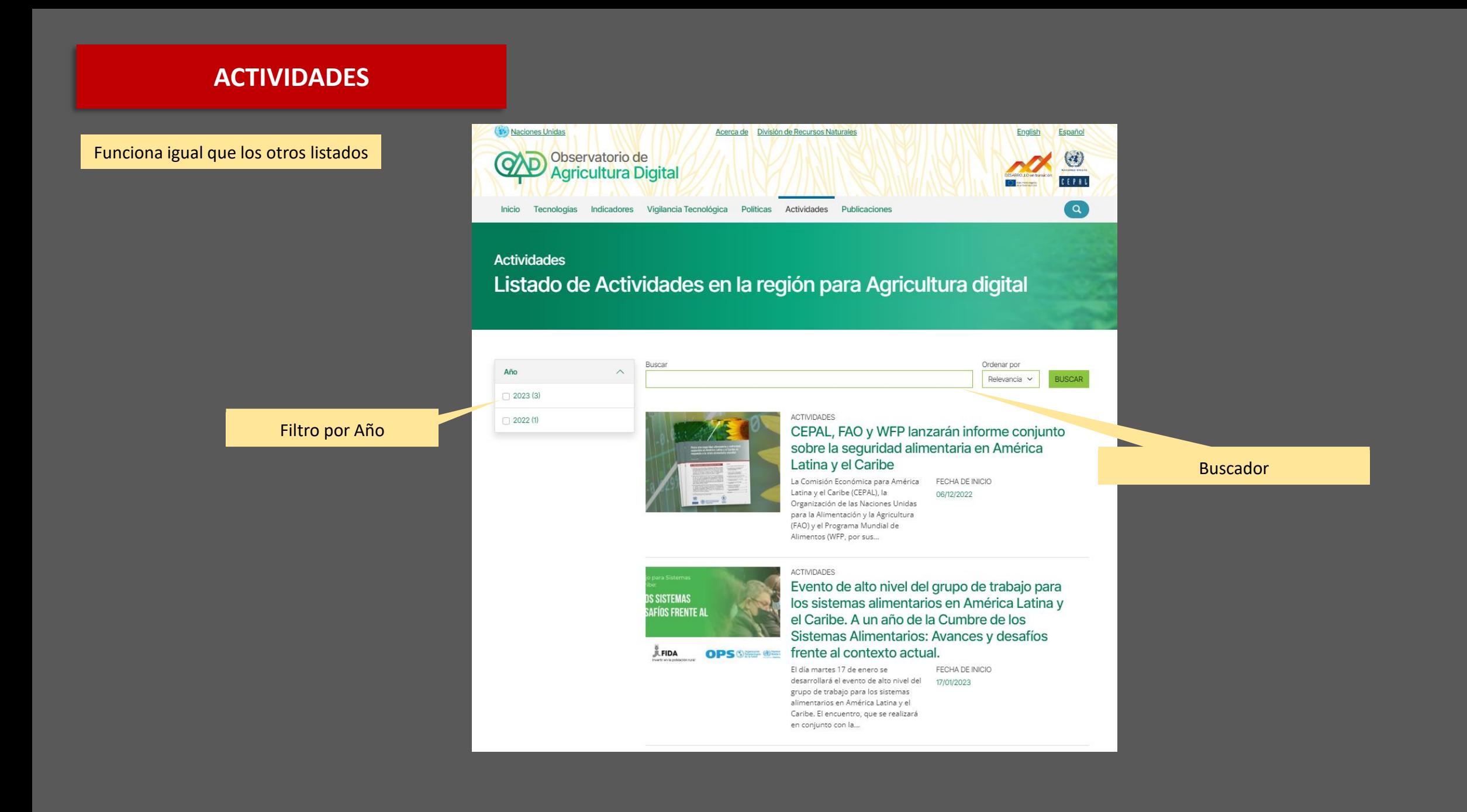

## **ACTIVIDADES**

Ejemplo de Actividad

Actividades | CEPAL, FAO y WFP lanzarán informe conjunto sobre la seguridad alimentaria en América Latina y el<br>Caribe CEPAL, FAO y WFP lanzarán informe conjunto sobre la seguridad alimentaria en América Latina y el Caribe

#### Título de la Actividad

La Comisión Económica para América Latina y el Caribe (CEPAL), la Organización de las Naciones Unidas para la Alimentación y la Agricultura (FAO) y el Programa Mundial de Alimentos (WFP, por sus siglas en inglés) darán a conocer un nuevo Informe Especial (Policy Brief) conjunto titulado Hacia una seguridad alimentaria y nutricional sostenible en América Latina y el Caribe en respuesta a la crisis alimentaria mundial, el próximo martes 6 de diciembre.

El documento será presentado en una conferencia de prensa híbrida (presencial y virtual) ofrecida desde la sede central de la CEPAL en Santiago de Chile a las 11:00 horas (UTC/GMT-3) por José Manuel Salazar-Xirinachs, Secretario Ejecutivo de esta comisión regional de las Naciones Unidas, Lola Castro, Directora del WFP para América Latina y el Caribe, y Mario Lubetkin, Representante Regional de la FAO para América Latina y el Caribe.

El informe analiza el contexto internacional y cómo las crisis sucesivas, junto con la guerra en Ucrania, están afectando el acceso de América Latina y el Caribe a los alimentos y a insumos claves para la agricultura regional, lo que hace peligrar la seguridad alimentaria de los habitantes de la región, especialmente de la población más vulnerable.

**i**:ia

SINIA

### Virtual SITIO WEB DEL EVENTO

<u>INTA</u>

Archivos adjuntos

Información de la Actividad

带 Fecha de inicio 06/12/2022

Fecha de término 06/12/2022  $\blacksquare$  Modalidad

221203\_jmsx\_final\_policy\_brief\_seguridad\_alimentaria[1]\_3.pdf

#### Enlaces relacionados

 $RTA' \equiv -RD.X.G$ 

Mideo del evento

#### Información e la Actividad

#### Archivos Adjuntos

#### Enlaces relacionados

Descripción

## **PUBLICACIONES**

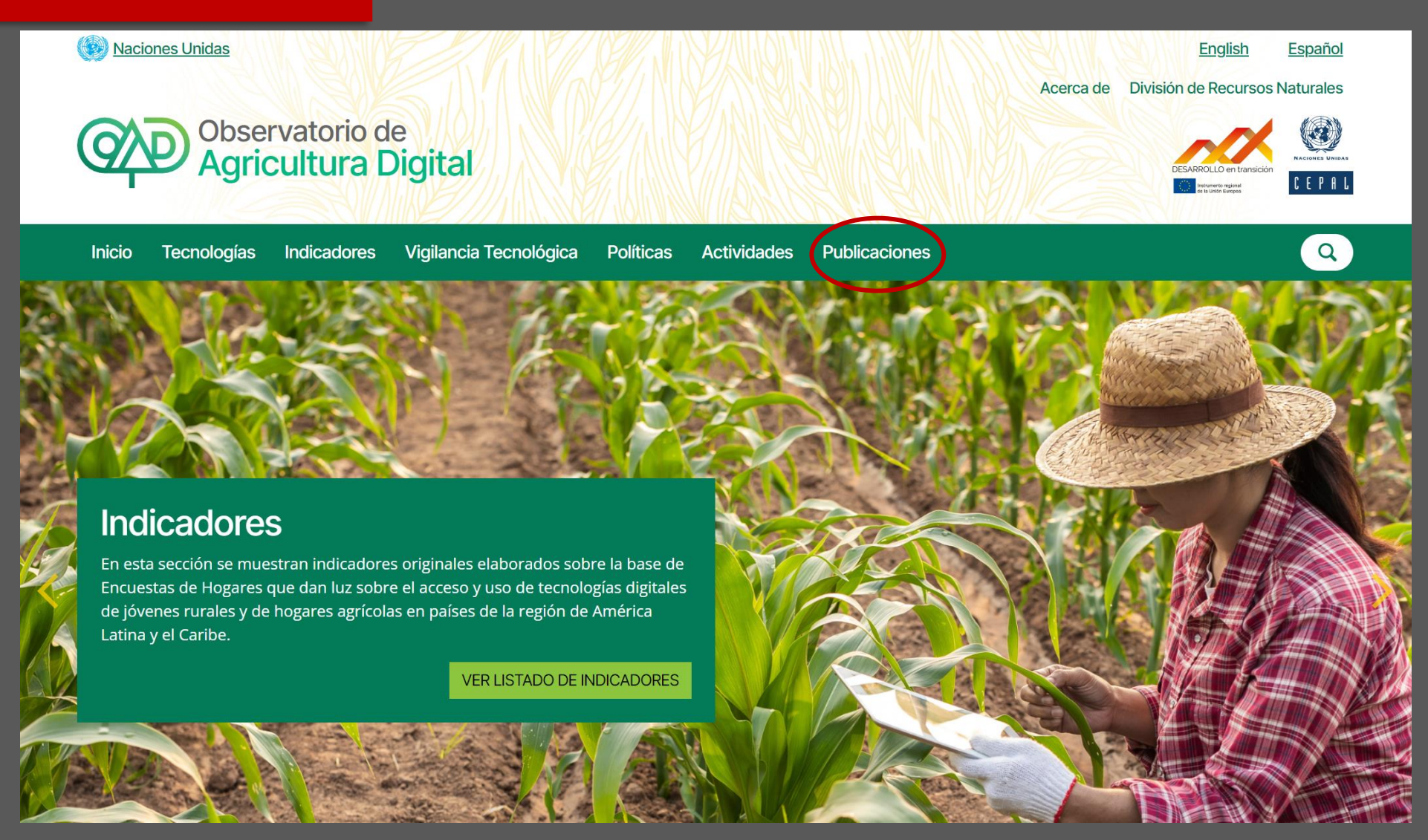

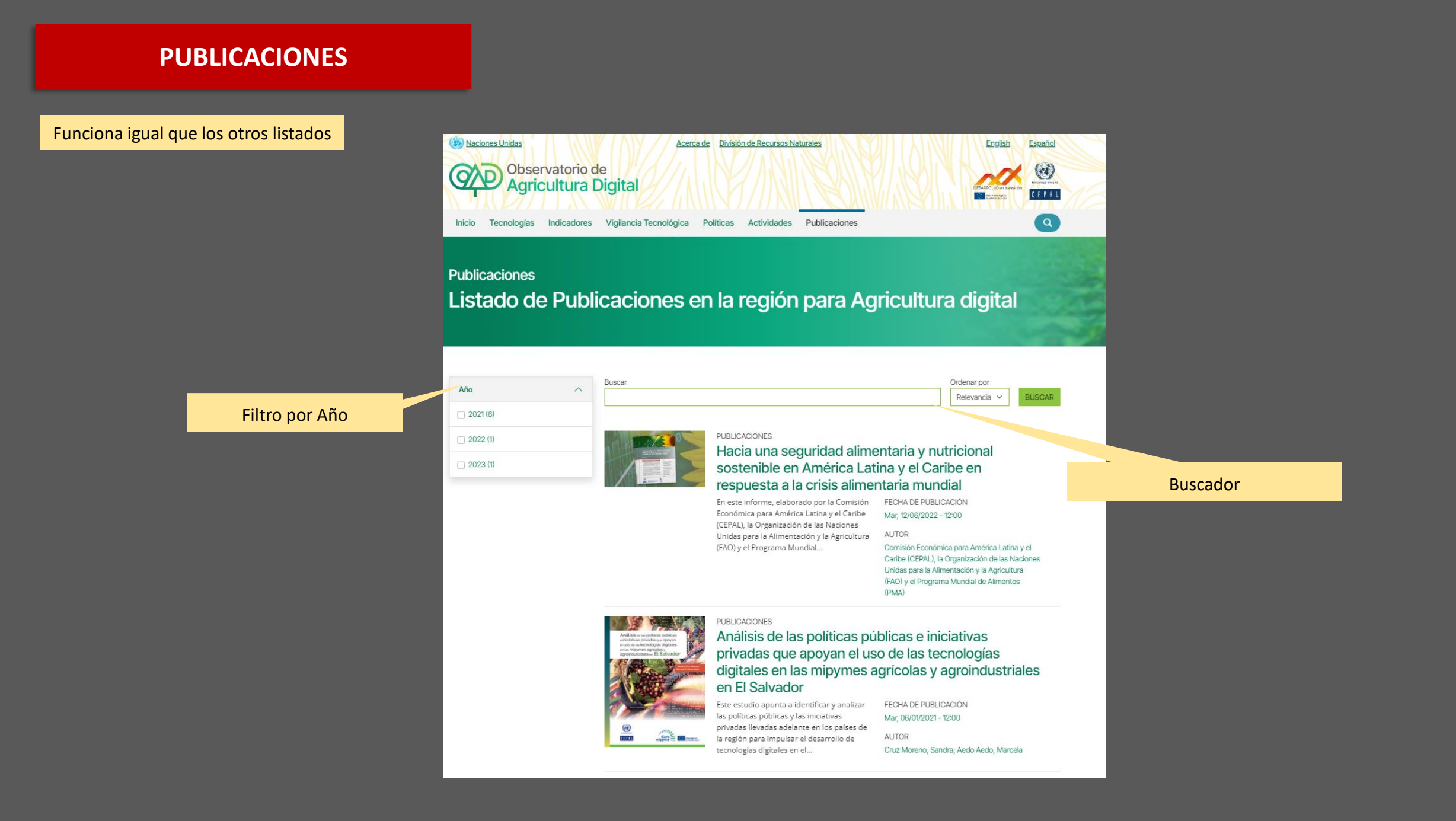

## **PUBLICACIONES**

Ejemplo de Publicación

#### **Publicaciones**

Análisis de las políticas públicas e iniciativas privadas que apoyan el uso de las tecnologías digitales en las mipymes agrícolas y agroindustriales en El Salvador

#### Nombre Publicación

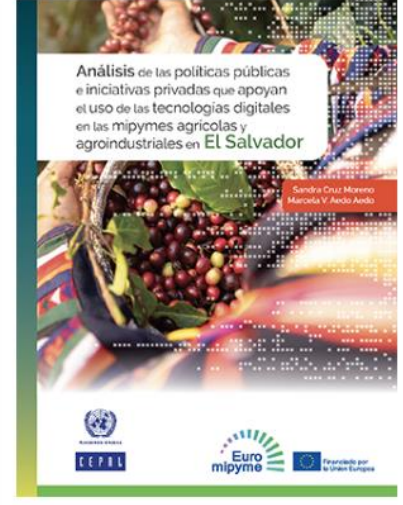

Fecha de publicación Mar. 06/01/2021 - 12:00

Autor Cruz Moreno, Sandra; Aedo Aedo, Marcela

Información de la Publicación

DOCUMENTO EN ESPAÑOL

Documento Adjunto

Este estudio apunta a identificar y analizar las políticas públicas y las iniciativas privadas llevadas adelante en los países de la región para impulsar el desarrollo de tecnologías digitales en el sector agropecuario y agroindustrial, con énfasis en las unidades de producción de micro, pequeña y mediana escala. Sus resultados indican que existen áreas técnicas en rápido proceso de expansión - por ejemplo, la asistencia técnica y la comercialización - y relevan la importancia de contar con agendas digitales sectoriales. Se han realizado investigaciones similares referentes al Brasil, Guatemala, Honduras y México.

Descripción